# The **askinclude** package

Pablo A. Straub

## Heiko Oberdiek (maintainer)  $<$ oberdiek@uni-freiburg.de $>$

## 2007/10/23 v2.0

#### **Abstract**

This package replaces \includeonly by an interactive user interface.

## **Contents**

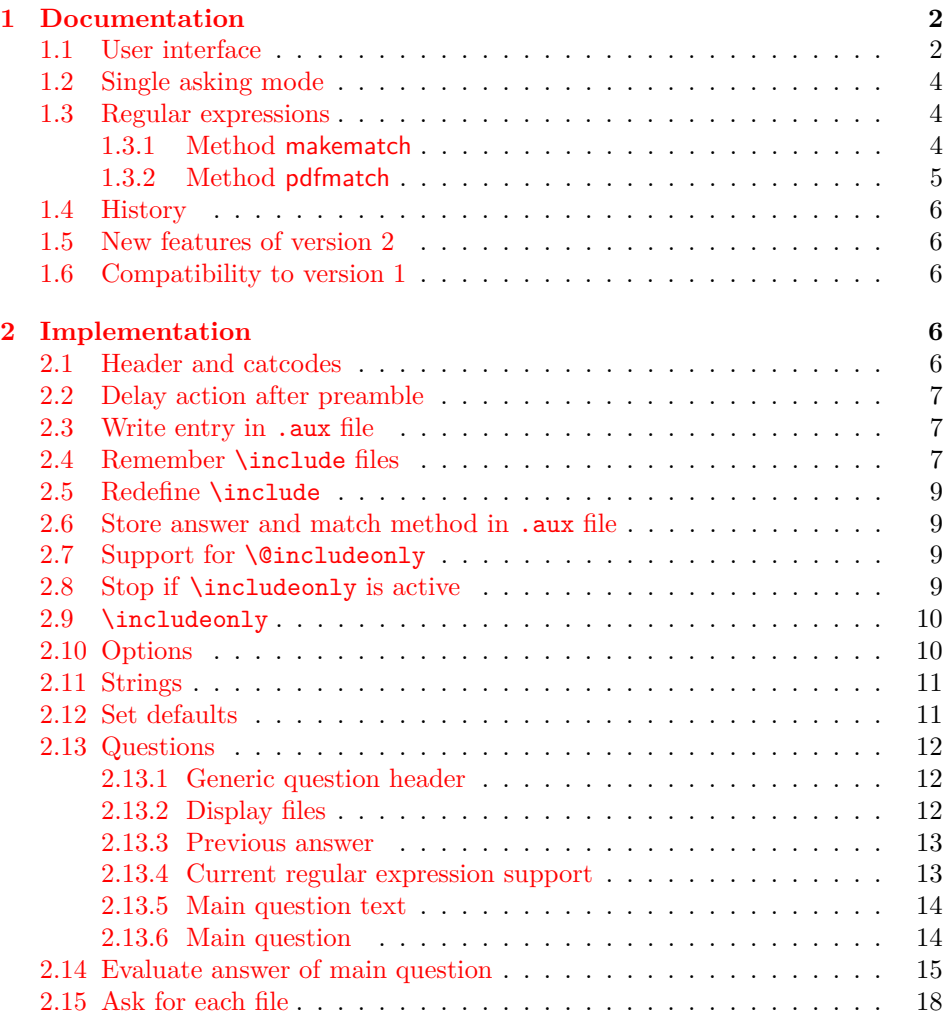

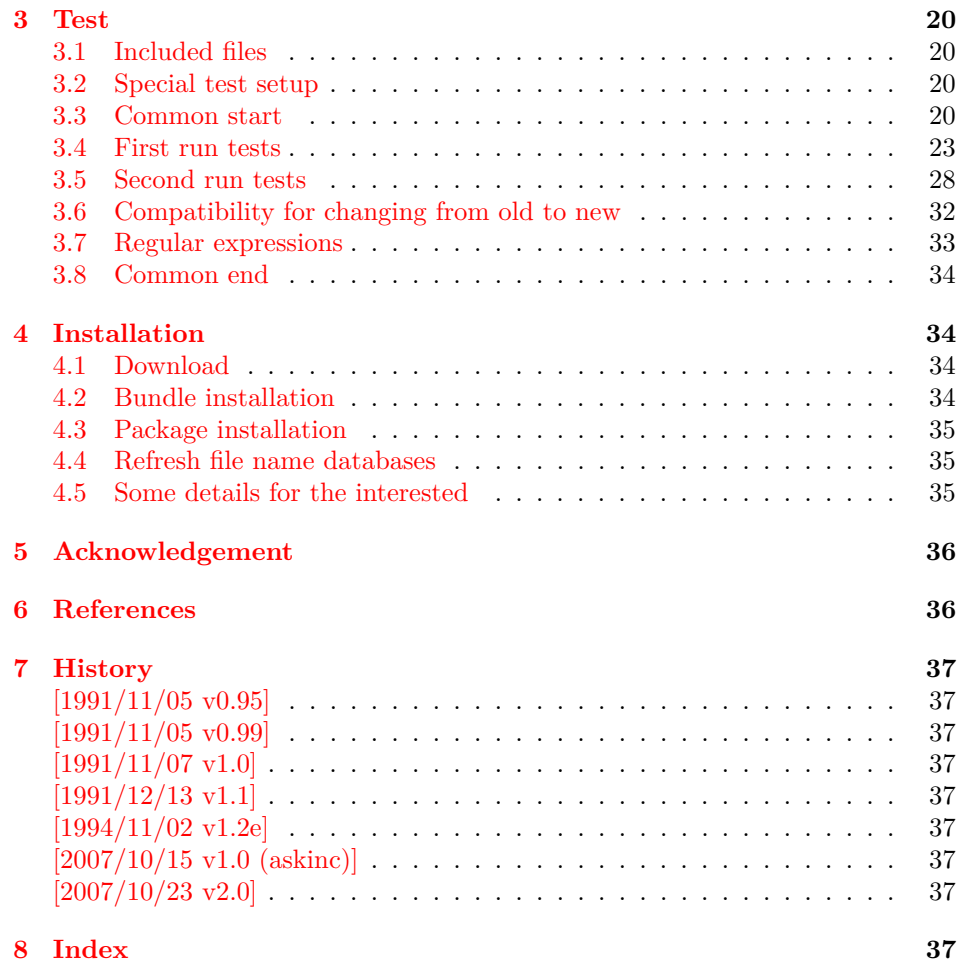

## **1 [Document](#page-36-6)ation**

#### **[1.1 Us](#page-36-7)er interface**

<span id="page-1-1"></span><span id="page-1-0"></span>The **\include** feature of LATEX allows the division of the text body in separate compilation units. It is page based and stores counter settings in additional auxiliary files. \includeonly limits the actually included files to the ones, listed in its argument.

Example:

\documentclass{report} \usepackage{askinclude} % Don't use \include in the preamble. % Instead \input can be used or make a package \begin{document} \include{title} \include{introduction} \include{summary} \include{index} \end{document}

Package askinclude adds an interactive user interface. The user is asked which files he want to include and sets \includeonly accordingly.

The first time the package is used the question looks like:

```
***********************************
*** Package askinclude Question ***
***********************************
Previous answer (noregexp):
    [*]
Regular expressions:
--> [noregexp] disabled
    [makematch] enabled, using package 'makematch'
    [pdfmatch] enabled, using pdfTeX's \pdfmatch
Which files do you want to include?
    [foo,bar] comma separated file or pattern list
    [*] all files
    [-] no files
    [?] ask for each file
    [] use the previous answer
```
\answer=chapter2,summary

Square brackets are used as quotation symbols, they are not part of the answer. The answer by the user follows in the last line after **\answer=**.

- **[**foo,bar**]:** A comma separated file list (also one file only) is passed to macro \includeonly directly. If regular expression support is enabled, the entries in the list are interpreted as file name patterns that will be matched against the file names in \include, see section 1.3.
- **[**\***]:** This is a shortcut for specifying *all* files.
- **[**-**]:** This means *none* of the files is included.
- **[**?**]:** The switches in single asking mo[de. The user](#page-3-1) will be asked at each \include. See section section 1.2.
- **[]:** Just pressing return (empty string) uses the default answer, that was stored in the auxiliary file (.aux) of the previous LAT<sub>E</sub>Xrun with package askinclude. Without pr[evious runs](#page-3-0) the default is [\*] for all files.

**[**noregexp**]:** Turns regular expression support off.

- **[**makematch**]:** Enables regular expression support package makematch provides.
- **[**pdfmatch**]:** It is shown, if pdfTEX 1.30 or later is used. It relies on an undocumented feature **\pdfmatch** that may change in future versions of pdfT<sub>F</sub>X.

Package askinclude remembers the files of \include in the auxiliary file and the given answer. they are presented at the next run at the start of the question:

```
***********************************
*** Package askinclude Question ***
***********************************
Files, found by previous run in \include:
     (-) title
     (-) introduction
     (-) chapter1
     (+) chapter2
     (-) chapter3
     (+) summary
Previous answer (noregexp):
     [chapter2, summary]
```

```
...
```
(+) and (-) marks files that were and were not included in the previous run. The file list and marks are not always correct. For example, if \include statements are added or removed. If the method of regular expression support is different, then the marks only reflects the mode of the previous answer.

#### <span id="page-3-0"></span>**1.2 Single asking mode**

The special answer '?' trigger single asking mode, at the next \include the user is asked again:

\*\*\*\*\*\*\*\*\*\*\*\*\*\*\*\*\*\*\*\*\*\*\*\*\*\*\*\*\*\*\*\*\*\*\* \*\*\* Package askinclude Question \*\*\* \*\*\*\*\*\*\*\*\*\*\*\*\*\*\*\*\*\*\*\*\*\*\*\*\*\*\*\*\*\*\*\*\*\*\* Include 'title'? [y]es, [n]o, [A]ll, [N]one, [D]efault (n):

\answer=

Use the letter inside the square brackets as answer. An empty string uses the default answer, the letter in parentheses. The answers are:

**[**y**]:** The file is included.

**[**n**]:** The file is excluded.

**[**A**]:** This file and all following files are included.

**[**N**]:** This file and all following files are excluded.

**[**D**]:** Use the default answer for this and all following files.

If the file is known from the previous run, then the default is 'y' or 'n' corresponding to the mark  $(+)$  or  $(-)'$  in the list of previous files. Otherwise  $y'$  is used as default.

#### <span id="page-3-1"></span>**1.3 Regular expressions**

Three methods are available that can also set by package options:

**noregexp:** Regular expression support is disabled.

**makematch:** Use package makematch.

pdfmatch: Use pdfT<sub>EX</sub>'s \pdfmatch if available.

Without options the value remembered in the auxiliary file is used, otherwise the default is noregexp.

#### <span id="page-3-2"></span>**1.3.1 Method makematch**

Package makematch (part of qstest), written by David Kastrup provides pattern matching based on wildcards:

- **[**\***]:** The star matches zero or more characters. Thus a lonely star machtes anything.
- **[**!**]:** The exclamation mark at the begin of a pattern negates it, thus the matching files are excluded.

The pattern list is evaluated for a file name from left to right. Always a file name must match the whole pattern. The file is included if it is matched by a pattern and not excluded afterwards. Examples:

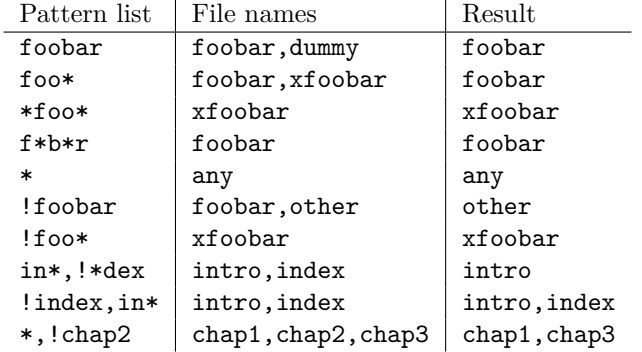

The example in the last line shows, how the behaviour of package excludeonly [4] can be simulated.

The documentation of package makematch tells the the empty pattern does not match anything. But if you answer the question with an empty string the answer of the previous run is used. Also curly braces are not reliable because the can g[et](#page-35-2) stripped during the processing of the answer. Using a pair of empty curly braces or the comma for two empty patterns currently works, but this is specific for the current implementation and may change in future. But the special answer '-' is available.

#### **1.3.2 Method pdfmatch**

<span id="page-4-0"></span>In pdfTEX 1.30 the new primitive \pdfmatch was introduced. It is not documented yet, because it was not decided if it remains and which implementation of regular expressions should be used. Thus the situation may change in later versions of pdfTEX. Currently (1.30 until 1.40) it uses a library for POSIX 1003.2 regular expressions, see manual page "regex(7)".

If a pattern in the pattern list is invalid, the package prints a warning and removes the pattern from the list. Actually there are two warnings, the other warning is generated by pdfT<sub>E</sub>X itself.

In opposite to makematch the pattern only needs to match the specified part of the file name. For matching the whole name, the symbols  $\sim$  and '\$' for begin and end of string must be included.

Additionally an initial exclamation mark '!' implements the same logic as method makematch. The match result is inverted, the matched file excluded. Examples:

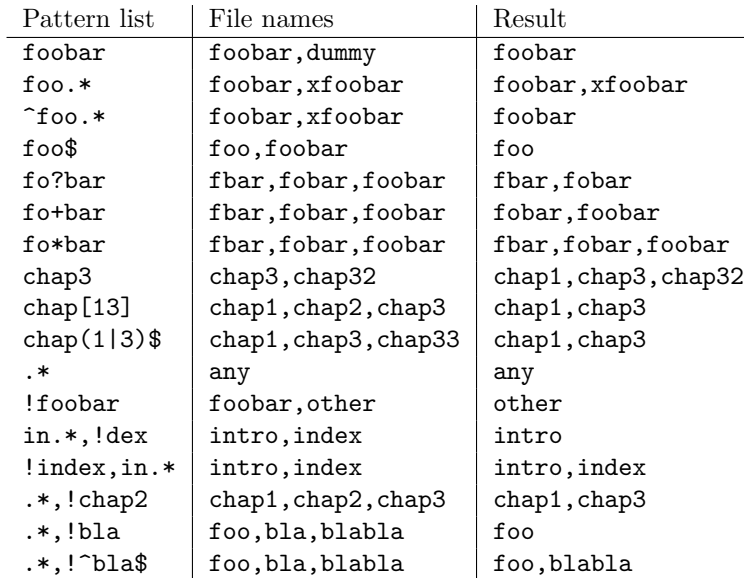

The example in the last line shows, how the behaviour of package excludeonly [4]

can be simulated. As the third last line shows, that sometimes '^' and '\$' can be omitted, but this will not work always, shown in the second last line.

#### **1.4 History**

Package askinclude was invented by Pablo A. Straub in 1991 and maintained until 1994.

<span id="page-5-0"></span>In October 2007 it was removed from "TeX Live" because of the no-commercial license [1]. Herbert Voß initiated a search for the author in the newsgroup comp.text.tex  $[2]$  to ask him to change the license.

It seems that the author could not be reached any more. Joseph Wright suggested a reimplementation that I (HO) have done as package askinc. Soon it was enhance[d](#page-35-3) by feature requests.

Then Ulrike [F](#page-35-4)ischer found email addresses of the original author and Jim Hefferon succeeded in contacting him. He allowed a change of the license to LPPL and the transfer of the maintainership to someone else.

Thus I merged both packages as askinclude in a new major version 2. The license is LPPL.

### **1.5 New features of version 2**

- License is now LPPL.
- <span id="page-5-1"></span>• A list of \include files that are detected by the previous run is printed before the question.
- If the special answer '?' is given, then the user is asked at each \include.
- Support for regular expressions.
- The remaining stuff in the .aux file does not cause errors, if the package is removed.
- The use of \includeonly before the package loading time is detected and respected by taking precedence. After the package is loaded, \includeonly is disabled and prints a warning.

#### **1.6 Compatibility to version 1**

- The user interface of version 1 with its special answers '\*', '-', and '' remain unchanged, but it is extended by version 2 with the special answer '?' and support for regular expressions can be enabled.
- <span id="page-5-2"></span>• As reimplementation the internal macros have changed of course.
- .aux files that are written by version 1.x will work with version 2.x because \@includeonly is recognized.
- LATEX 2.09: The package works as **\documentstyle** option in compatibility mode of  $\text{LATEX } 2_{\varepsilon}$ . It is possible that it will not work in pure  $\text{LATEX } 2.09$ .

## **2 Implementation**

#### **2.1 Header and catcodes**

```
1 \langle *package \rangle2 \NeedsTeXFormat{LaTeX2e}
3 \expandafter\edef\csname AskInc@AtEnd\endcsname{%
4 \catcode64 \the\catcode64\relax
5 }
6 \catcode64 11 % @
```

```
7 \def\TMP@EnsureCode#1#2{%
 8 \edef\AskInc@AtEnd{%
 9 \AskInc@AtEnd
10 \catcode#1 \the\catcode#1\relax
11 }%
12 \catcode#1 #2\relax
13 }
14 \TMP@EnsureCode{33}{12}% !
15 \TMP@EnsureCode{39}{12}% '
16 \TMP@EnsureCode{40}{12}% (
17 \TMP@EnsureCode{41}{12}% )
18 \TMP@EnsureCode{42}{12}% *
19 \TMP@EnsureCode{43}{12}% +
20 \TMP@EnsureCode{44}{12}% ,
21 \TMP@EnsureCode{45}{12}% -
22 \TMP@EnsureCode{46}{12}% .
23 \TMP@EnsureCode{47}{12}% /
24 \TMP@EnsureCode{58}{12}% :
25 \space \text{TMP@EnsureCode} \{61\} \{12\}\text{ =
26 \TMP@EnsureCode{62}{12}% >
27 \TMP@EnsureCode{63}{12}% ?
28 \TMP@EnsureCode{91}{12}% [
29 \TMP@EnsureCode{93}{12}% ]
30 \TMP@EnsureCode{96}{12}% '
31 \ProvidesPackage{askinclude}%
32 [2007/10/23 v2.0 Interactive asking of included files]%
```
#### <span id="page-6-34"></span><span id="page-6-33"></span><span id="page-6-32"></span><span id="page-6-31"></span><span id="page-6-30"></span><span id="page-6-29"></span><span id="page-6-28"></span><span id="page-6-27"></span><span id="page-6-26"></span><span id="page-6-25"></span><span id="page-6-0"></span>**2.2 Delay action after preamble**

<span id="page-6-5"></span>\AskInc@AtBeginDocument Some actions such as .aux file writing cannot be performed in the preamble. \AtBeginDocument delays such action until \begin{document}. However \AtBeginDocument must not be used after that time (\@onlypreamble). Thus \AskInc@AtBeginDocument uses \AtBeginDocument in the preamble and afterwards executes the code immediately.

```
33 \AtBeginDocument{%
34 \let\AskInc@AtBeginDocument\@firstofone
35 }
36 \providecommand*{\AskInc@AtBeginDocument}{\AtBeginDocument}
```
### <span id="page-6-14"></span><span id="page-6-1"></span>**2.3 Write entry in** .aux **file**

<span id="page-6-10"></span>\AskInc@WriteAux The first argument is written to the main .aux file and the second argument is executed if writing was possible. Remember \nofiles prevents writing to auxiliary files.

```
37 \def\AskInc@WriteAux#1#2{%
38 \AskInc@AtBeginDocument{%
39 \if@filesw
40 \immediate\write\@mainaux{#1}%
41 #2%
42 \fi
43 }%
44 }
```
## <span id="page-6-2"></span>**2.4 Remember** \include **files**

<span id="page-6-9"></span>\AskInc@CharHash

\edef\AskInc@CharHash{\string#}

<span id="page-6-12"></span>\AskInc@WriteDefAddList

\def\AskInc@WriteDefAddList{%

```
47 \AskInc@WriteAux{%
```
#### <span id="page-7-10"></span><span id="page-7-9"></span><span id="page-7-8"></span><span id="page-7-6"></span><span id="page-7-2"></span><span id="page-7-0"></span>\AskInc@AddList

<span id="page-7-17"></span><span id="page-7-15"></span><span id="page-7-13"></span><span id="page-7-3"></span>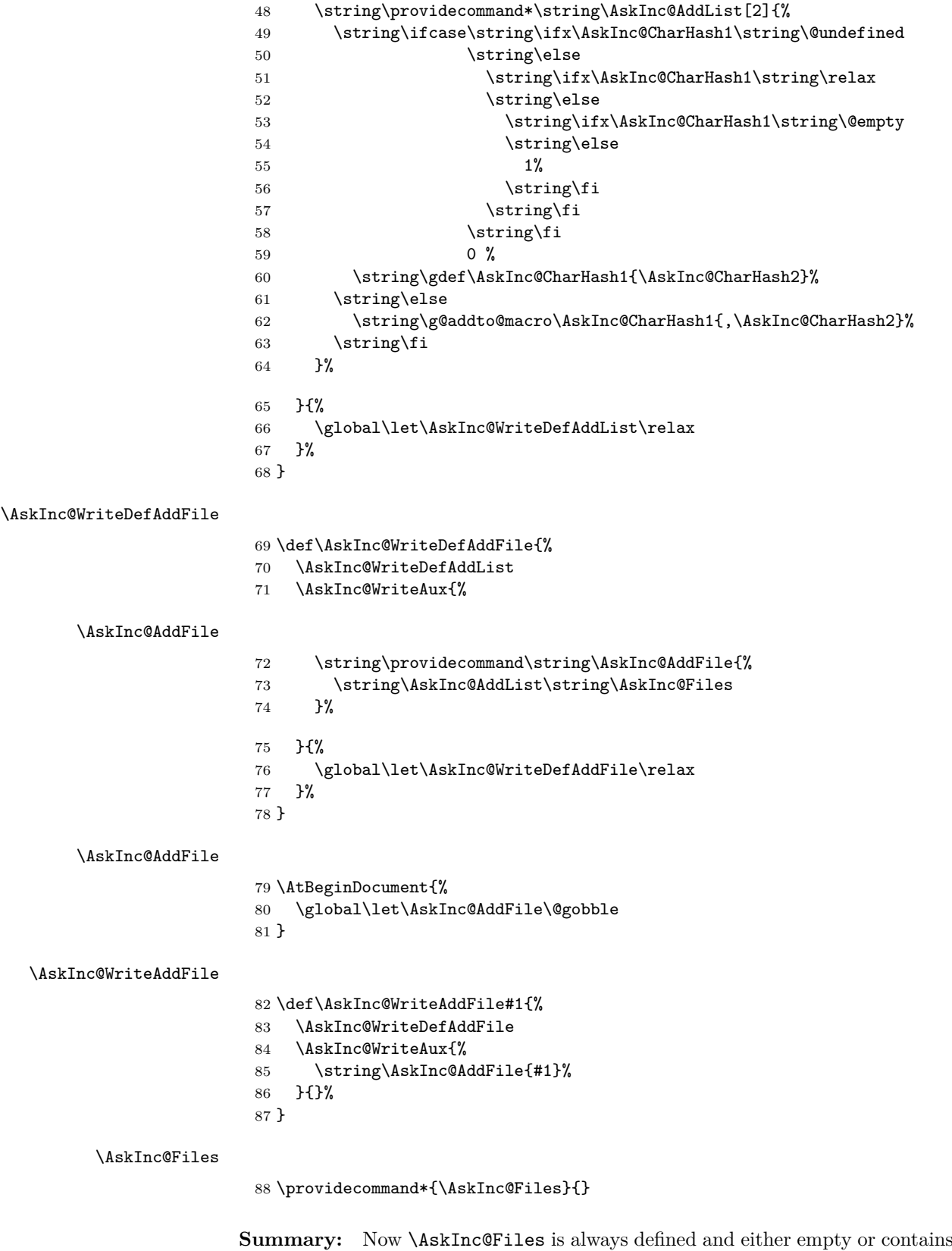

<span id="page-7-18"></span><span id="page-7-16"></span><span id="page-7-14"></span><span id="page-7-12"></span><span id="page-7-11"></span><span id="page-7-7"></span><span id="page-7-5"></span><span id="page-7-4"></span><span id="page-7-1"></span>a comma separated list of \include files of previous run.

The \include files are remembered by using \AskInc@WriteAddFile at each \include.

#### <span id="page-8-26"></span><span id="page-8-7"></span><span id="page-8-6"></span><span id="page-8-0"></span>**2.5 Redefine** \include

<span id="page-8-19"></span><span id="page-8-16"></span><span id="page-8-14"></span>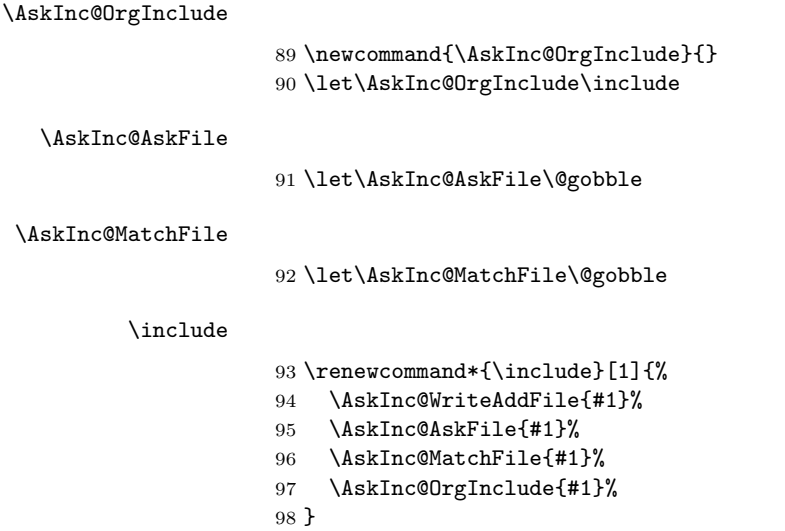

## <span id="page-8-21"></span><span id="page-8-20"></span><span id="page-8-17"></span><span id="page-8-15"></span><span id="page-8-1"></span>**2.6 Store answer and match method in** .aux **file**

```
99 \AtEndOfPackage{%
100 \AtBeginDocument{%
101 \@ifundefined{AskInc@Answer}{}{%
102 \AskInc@WriteAux{%
103 \string\gdef\string\AskInc@Answer{\AskInc@Answer}%
104 }{}%
105 }%
106 \@ifundefined{AskInc@MatchMethod}{}{%
107 \AskInc@WriteAux{%
108 \string\gdef\string\AskInc@MatchMethod{\AskInc@MatchMethod}%
109 }{}%
110 }%
111 }%
112 }
```
## <span id="page-8-23"></span><span id="page-8-18"></span><span id="page-8-2"></span>**2.7 Support for** \@includeonly

<span id="page-8-10"></span>\@includeonly Macro \@includeonly is defined for compatiblity reasons only, if the .aux file was written by versions before 2 of package askinclude.

```
113 \providecommand*{\@includeonly}[1]{%
114 \gdef\AskInc@Answer{#1}%
115 \ifx\AskInc@Answer\@empty
116 \gdef\AskInc@Answer{-}%
117 \fi
118 \global\let\AskInc@MatchMethod\@empty
119 }
```
## <span id="page-8-5"></span><span id="page-8-3"></span>**2.8 Stop if** \includeonly **is active**

If \includeonly is used before, the questions are skipped and the data in the main auxiliary file is preserved.

```
120 \if@partsw
121 \PackageWarningNoLine{askinclude}{%
122 Previous \string\includeonly\space detected,\MessageBreak
123 therefore asking for files is suppressed%
124 }%
```
Dummy options.

```
125 \DeclareOption{makematch}{}%
126 \DeclareOption{pdfmatch}{}%
```
- <span id="page-9-15"></span>\DeclareOption{noregexp}{}%
- \ProcessOptions\*%

Preserve \AskInc@MatchFiles.

<span id="page-9-13"></span><span id="page-9-5"></span><span id="page-9-3"></span><span id="page-9-2"></span> \@ifundefined{AskInc@MatchFiles}{% }{% \ifx\AskInc@MatchMethod\@empty  $\text{else}$ 133 \AskInc@WriteAux{% \string\gdef\string\AskInc@MatchFiles{\AskInc@MatchFiles}% 135 }{}%  $\overrightarrow{fi}$  }% \AskInc@AtEnd \expandafter\endinput  $\overline{11}$ 

## <span id="page-9-16"></span><span id="page-9-4"></span><span id="page-9-0"></span>**2.9** \includeonly

#### <span id="page-9-8"></span>\AskInc@OrgIncludeOnly

<span id="page-9-22"></span><span id="page-9-19"></span> \newcommand{\AskInc@OrgIncludeOnly}{}% \let\AskInc@OrgIncludeOnly\includeonly

<span id="page-9-20"></span>\includeonly

<span id="page-9-26"></span><span id="page-9-24"></span><span id="page-9-21"></span>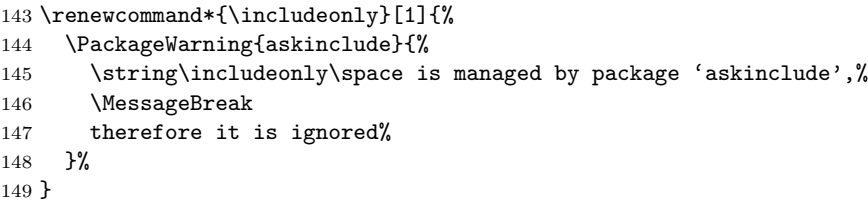

## <span id="page-9-25"></span><span id="page-9-23"></span><span id="page-9-18"></span><span id="page-9-14"></span><span id="page-9-9"></span><span id="page-9-7"></span><span id="page-9-6"></span><span id="page-9-1"></span>**2.10 Options**

<span id="page-9-17"></span><span id="page-9-12"></span><span id="page-9-11"></span><span id="page-9-10"></span>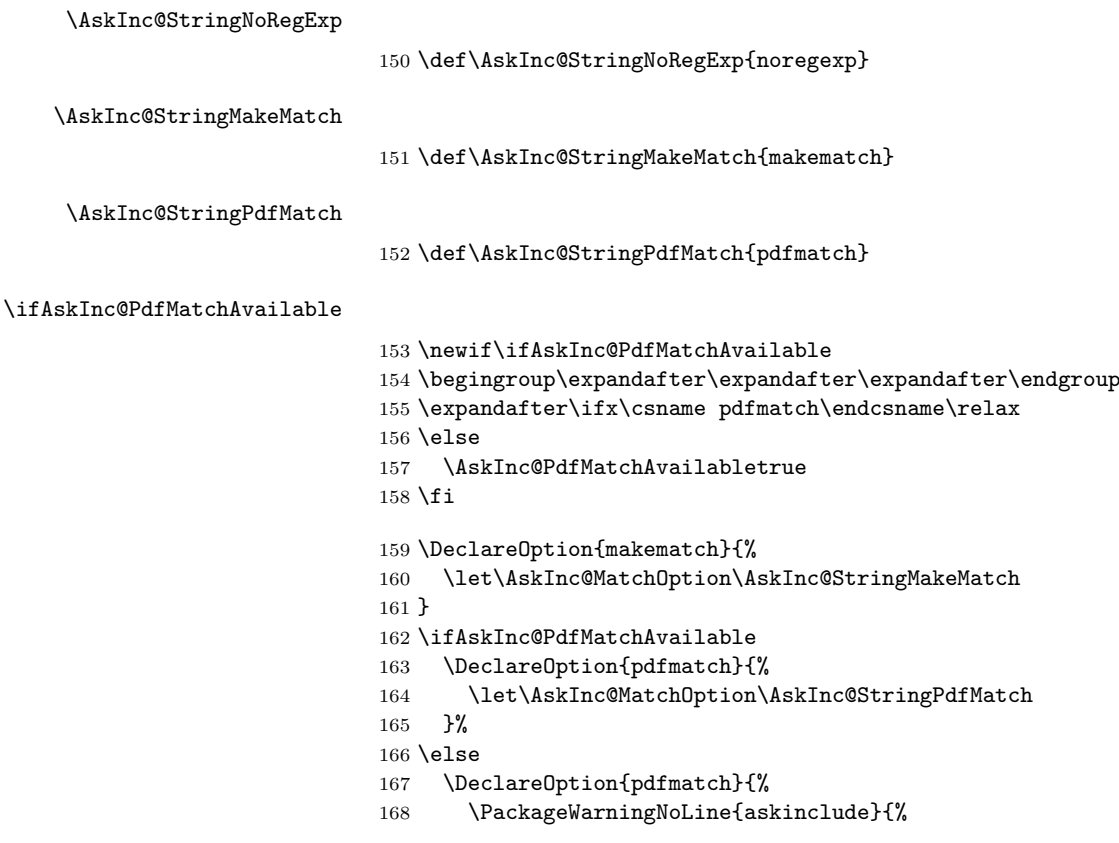

<span id="page-10-22"></span><span id="page-10-21"></span> Option 'pdfmatch' is not available because\MessageBreak 170 your pdfTeX does not provide \string\pdfmatch 171 }% }% \fi \DeclareOption{noregexp}{% \let\AskInc@MatchOption\@empty } \ProcessOptions\*

## <span id="page-10-5"></span><span id="page-10-0"></span>**2.11 Strings**

<span id="page-10-19"></span><span id="page-10-18"></span><span id="page-10-15"></span><span id="page-10-14"></span><span id="page-10-12"></span>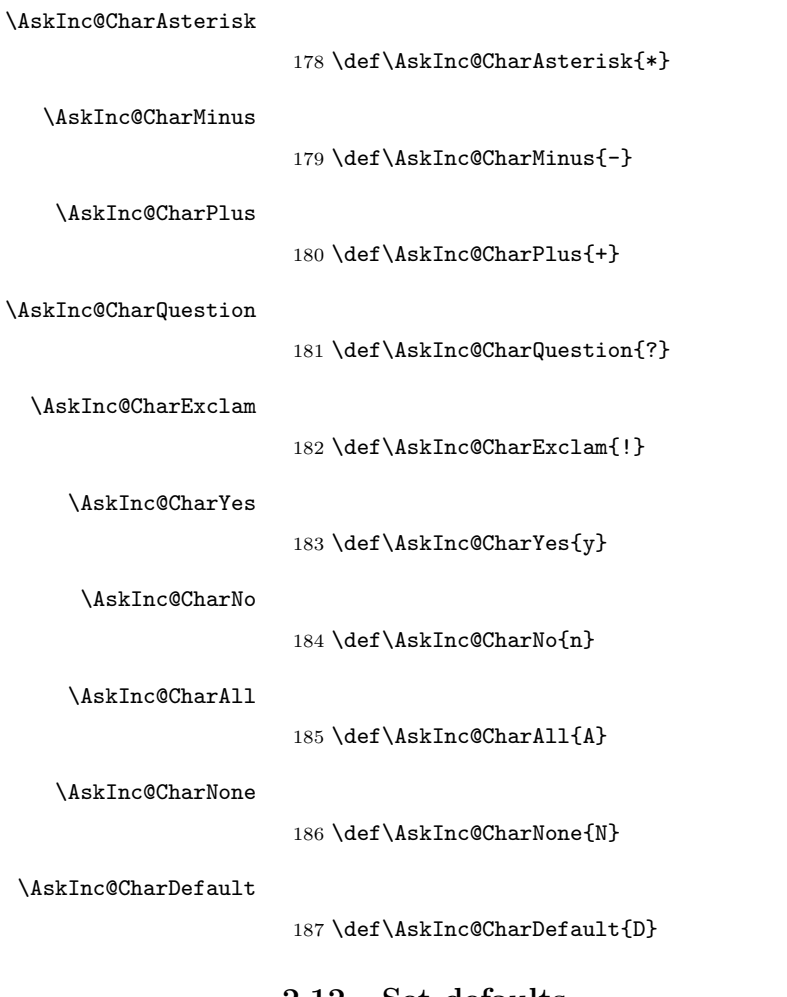

#### <span id="page-10-16"></span><span id="page-10-1"></span>**2.12 Set defaults**

#### <span id="page-10-20"></span><span id="page-10-17"></span><span id="page-10-13"></span><span id="page-10-11"></span>\AskInc@SanitizeAnswer

<span id="page-10-10"></span><span id="page-10-9"></span><span id="page-10-8"></span><span id="page-10-7"></span><span id="page-10-6"></span><span id="page-10-4"></span><span id="page-10-3"></span><span id="page-10-2"></span>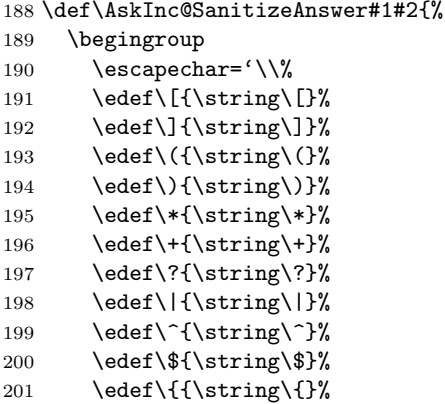

```
202 \edef\}{\string\}}%
203 \edef\.{\string\.}%
204 \xdef#1{%
205 \expandafter\expandafter\expandafter\zap@space
206 \expandafter#2\space\@empty
207 }%
208 \endgroup
209 }
210 \AtBeginDocument{%
211 \@ifundefined{AskInc@Answer}{%
212 \global\let\AskInc@Answer\AskInc@CharAsterisk
213 }{%
214 \AskInc@SanitizeAnswer\AskInc@Answer\AskInc@Answer
215 }%
216 \global\let\AskInc@PreviousAnswer\AskInc@Answer
217 \@ifundefined{AskInc@MatchMethod}{%
218 \global\let\AskInc@MatchMethod\@empty
219 }{}%
220 \global\let\AskInc@PreviousMatchMethod\AskInc@MatchMethod
221 \@ifundefined{AskInc@MatchOption}{%
222 \let\AskInc@MatchOption\AskInc@MatchMethod
223 }{}%
224 \ifx\AskInc@MatchOption\AskInc@StringPdfMatch
225 \ifAskInc@PdfMatchAvailable
226 \else
227 \let\AskInc@MatchOption\@empty
228 \setminusfi
229 \foralli
230 \@ifundefined{AskInc@MatchFiles}{%
231 \let\AskInc@MatchFiles\@empty
232 }{}%
233 }
```
## <span id="page-11-26"></span><span id="page-11-24"></span><span id="page-11-23"></span><span id="page-11-22"></span><span id="page-11-14"></span><span id="page-11-13"></span><span id="page-11-7"></span><span id="page-11-6"></span><span id="page-11-0"></span>**2.13 Questions**

#### <span id="page-11-1"></span>**2.13.1 Generic question header**

#### <span id="page-11-25"></span>\AskInc@QuestionHeader

<span id="page-11-27"></span> \def\AskInc@QuestionHeader{% \typeout{}% \typeout{\*\*\*\*\*\*\*\*\*\*\*\*\*\*\*\*\*\*\*\*\*\*\*\*\*\*\*\*\*\*\*\*\*\*\*}% \typeout{\*\*\* Package askinclude Question \*\*\*}% \typeout{\*\*\*\*\*\*\*\*\*\*\*\*\*\*\*\*\*\*\*\*\*\*\*\*\*\*\*\*\*\*\*\*\*\*\*}% \typeout{}% }

#### <span id="page-11-28"></span><span id="page-11-2"></span>**2.13.2 Display files**

#### \AskInc@TypeoutFiles

<span id="page-11-29"></span><span id="page-11-21"></span><span id="page-11-20"></span><span id="page-11-19"></span><span id="page-11-18"></span><span id="page-11-10"></span><span id="page-11-9"></span><span id="page-11-8"></span>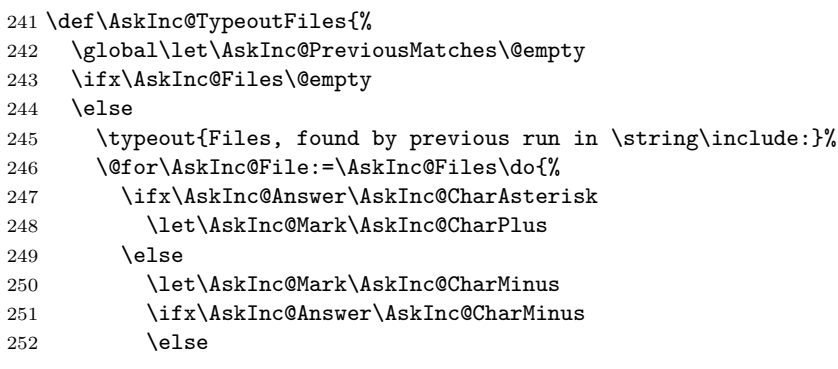

<span id="page-12-22"></span><span id="page-12-14"></span><span id="page-12-13"></span><span id="page-12-12"></span><span id="page-12-10"></span><span id="page-12-9"></span><span id="page-12-8"></span><span id="page-12-7"></span><span id="page-12-6"></span><span id="page-12-2"></span>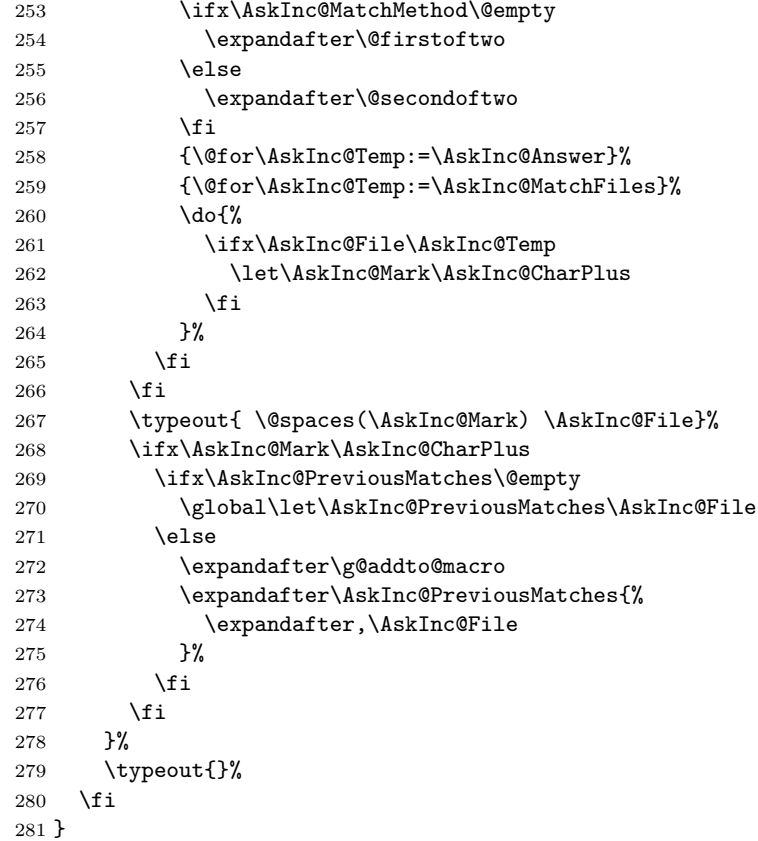

## <span id="page-12-27"></span><span id="page-12-23"></span><span id="page-12-18"></span><span id="page-12-16"></span><span id="page-12-15"></span><span id="page-12-3"></span><span id="page-12-0"></span>**2.13.3 Previous answer**

### <span id="page-12-21"></span>\AskInc@TypeoutPreviousAnswer

<span id="page-12-28"></span><span id="page-12-17"></span><span id="page-12-4"></span>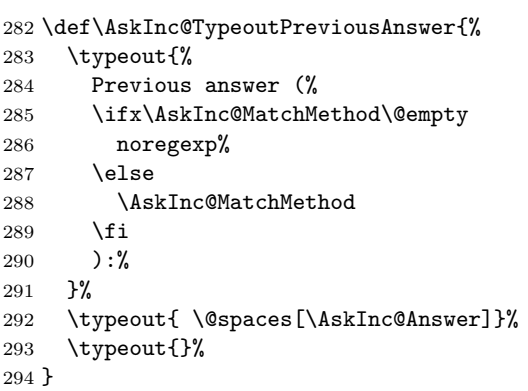

## <span id="page-12-29"></span><span id="page-12-11"></span><span id="page-12-1"></span>**2.13.4 Current regular expression support**

### \AskInc@TypeoutMatchMethod

<span id="page-12-30"></span><span id="page-12-26"></span><span id="page-12-25"></span><span id="page-12-24"></span><span id="page-12-20"></span><span id="page-12-19"></span><span id="page-12-5"></span>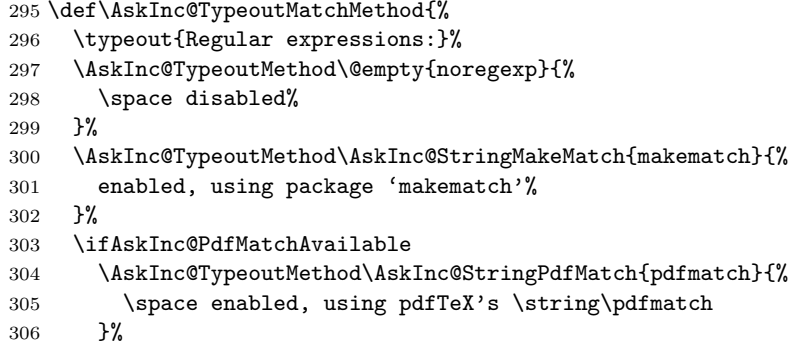

<span id="page-13-35"></span> \fi \typeout{}% }

#### <span id="page-13-31"></span>\AskInc@TypeoutMethod

```
310 \def\AskInc@TypeoutMethod#1#2#3{%
311 \typeout{%
312 \ifx#1\AskInc@MatchOption \space--> \else\@spaces\space\fi
313 [#2] #3% hash-ok
313 \frac{13}{314} \frac{1}{6}315 }
```
### **2.13.5 Main question text**

### \AskInc@TypeoutMainQuestion

<span id="page-13-37"></span><span id="page-13-19"></span><span id="page-13-18"></span>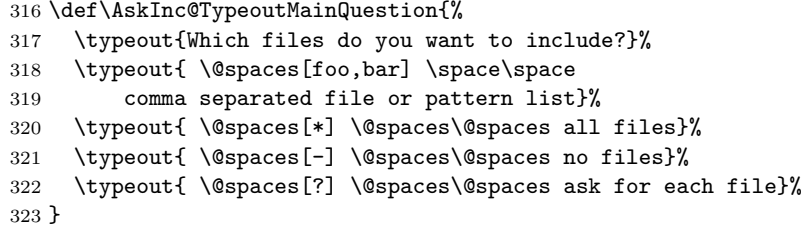

### <span id="page-13-21"></span><span id="page-13-20"></span>**2.13.6 Main question**

#### <span id="page-13-23"></span>\AskInc@MainQuestion

<span id="page-13-38"></span><span id="page-13-34"></span><span id="page-13-33"></span><span id="page-13-32"></span><span id="page-13-30"></span><span id="page-13-29"></span><span id="page-13-28"></span><span id="page-13-27"></span><span id="page-13-26"></span><span id="page-13-25"></span><span id="page-13-24"></span><span id="page-13-22"></span><span id="page-13-16"></span><span id="page-13-15"></span><span id="page-13-14"></span><span id="page-13-13"></span><span id="page-13-12"></span><span id="page-13-11"></span><span id="page-13-10"></span><span id="page-13-9"></span><span id="page-13-8"></span><span id="page-13-7"></span><span id="page-13-6"></span><span id="page-13-5"></span><span id="page-13-4"></span><span id="page-13-3"></span><span id="page-13-2"></span><span id="page-13-1"></span><span id="page-13-0"></span>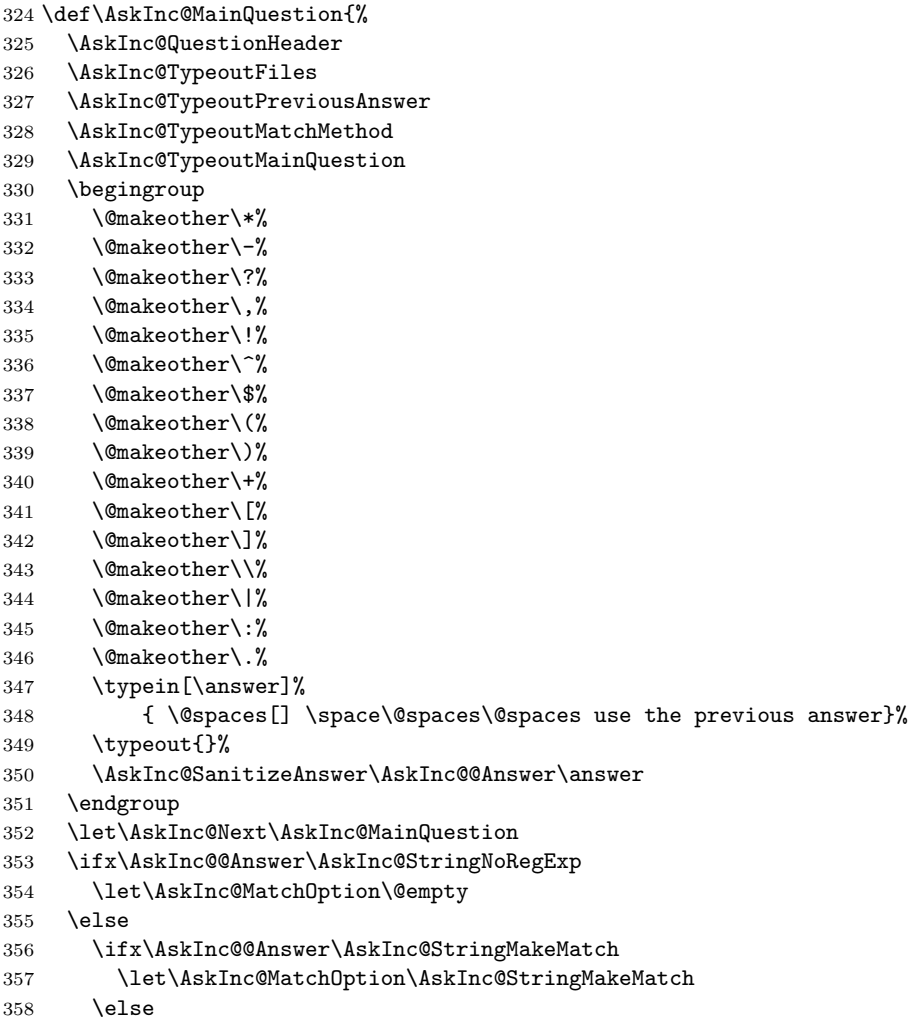

<span id="page-14-31"></span><span id="page-14-30"></span><span id="page-14-29"></span><span id="page-14-28"></span><span id="page-14-22"></span><span id="page-14-0"></span>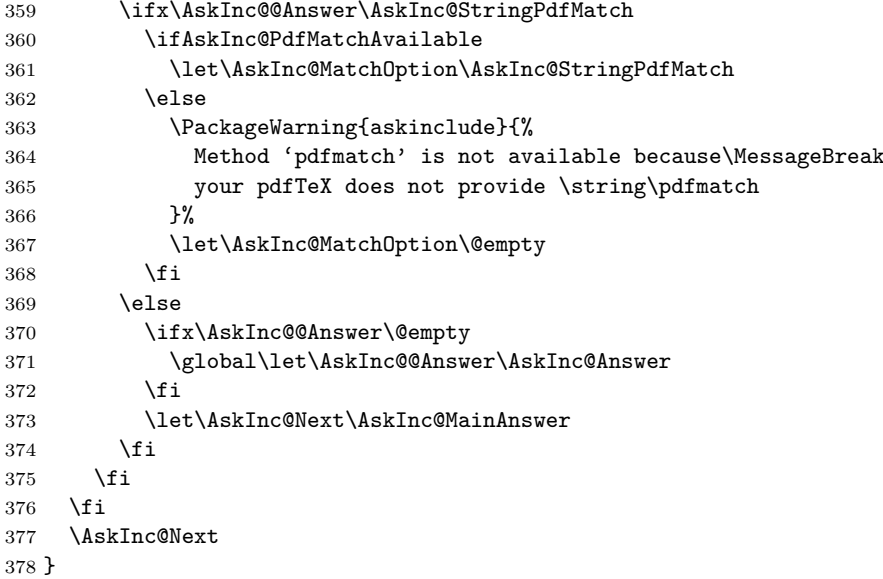

## <span id="page-14-23"></span><span id="page-14-16"></span><span id="page-14-7"></span><span id="page-14-1"></span>**2.14 Evaluate answer of main question**

#### <span id="page-14-17"></span>\AskInc@MainAnswer

<span id="page-14-25"></span><span id="page-14-24"></span><span id="page-14-21"></span><span id="page-14-14"></span><span id="page-14-13"></span><span id="page-14-12"></span><span id="page-14-11"></span><span id="page-14-8"></span><span id="page-14-5"></span><span id="page-14-4"></span><span id="page-14-3"></span><span id="page-14-2"></span>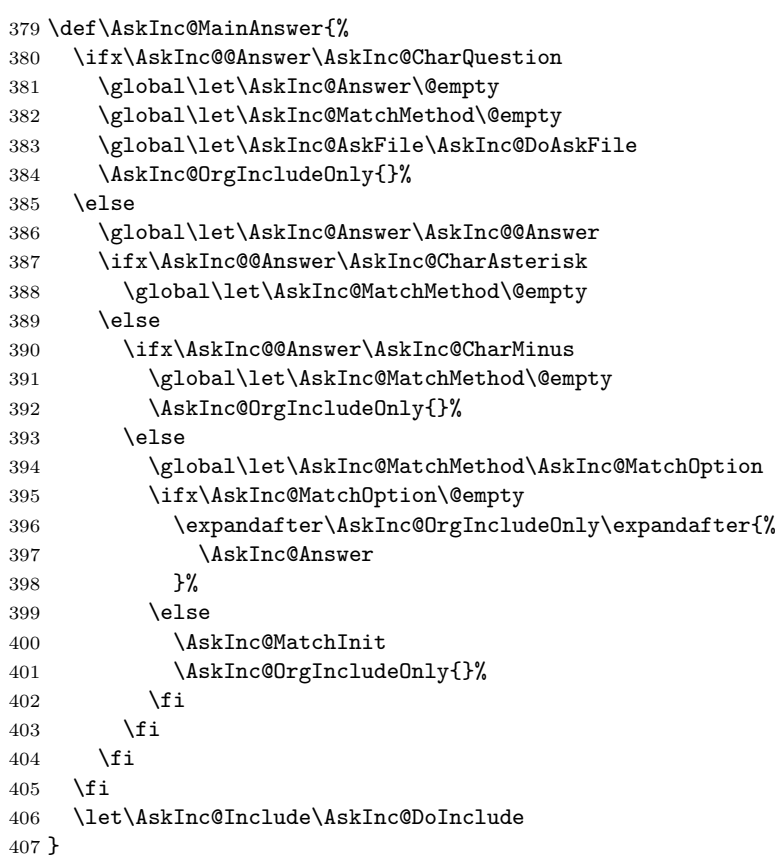

#### \AskInc@MatchInit

<span id="page-14-27"></span><span id="page-14-26"></span><span id="page-14-19"></span><span id="page-14-15"></span><span id="page-14-9"></span><span id="page-14-6"></span>\def\AskInc@MatchInit{%

- <span id="page-14-32"></span>\RequirePackage{kvsetkeys}[2007/09/29]%
- <span id="page-14-10"></span>\expandafter\comma@normalize\expandafter{\AskInc@Answer}%
- <span id="page-14-20"></span>\global\let\AskInc@MatchList\comma@list

<span id="page-14-18"></span>\AskInc@MatchFile

\def\AskInc@MatchFile##1{%

<span id="page-15-27"></span><span id="page-15-26"></span><span id="page-15-25"></span><span id="page-15-24"></span><span id="page-15-23"></span><span id="page-15-22"></span><span id="page-15-21"></span><span id="page-15-20"></span><span id="page-15-19"></span><span id="page-15-18"></span><span id="page-15-17"></span><span id="page-15-16"></span><span id="page-15-15"></span><span id="page-15-14"></span><span id="page-15-13"></span><span id="page-15-12"></span><span id="page-15-11"></span><span id="page-15-10"></span><span id="page-15-9"></span><span id="page-15-8"></span><span id="page-15-7"></span><span id="page-15-6"></span><span id="page-15-5"></span><span id="page-15-4"></span><span id="page-15-3"></span><span id="page-15-2"></span><span id="page-15-1"></span><span id="page-15-0"></span>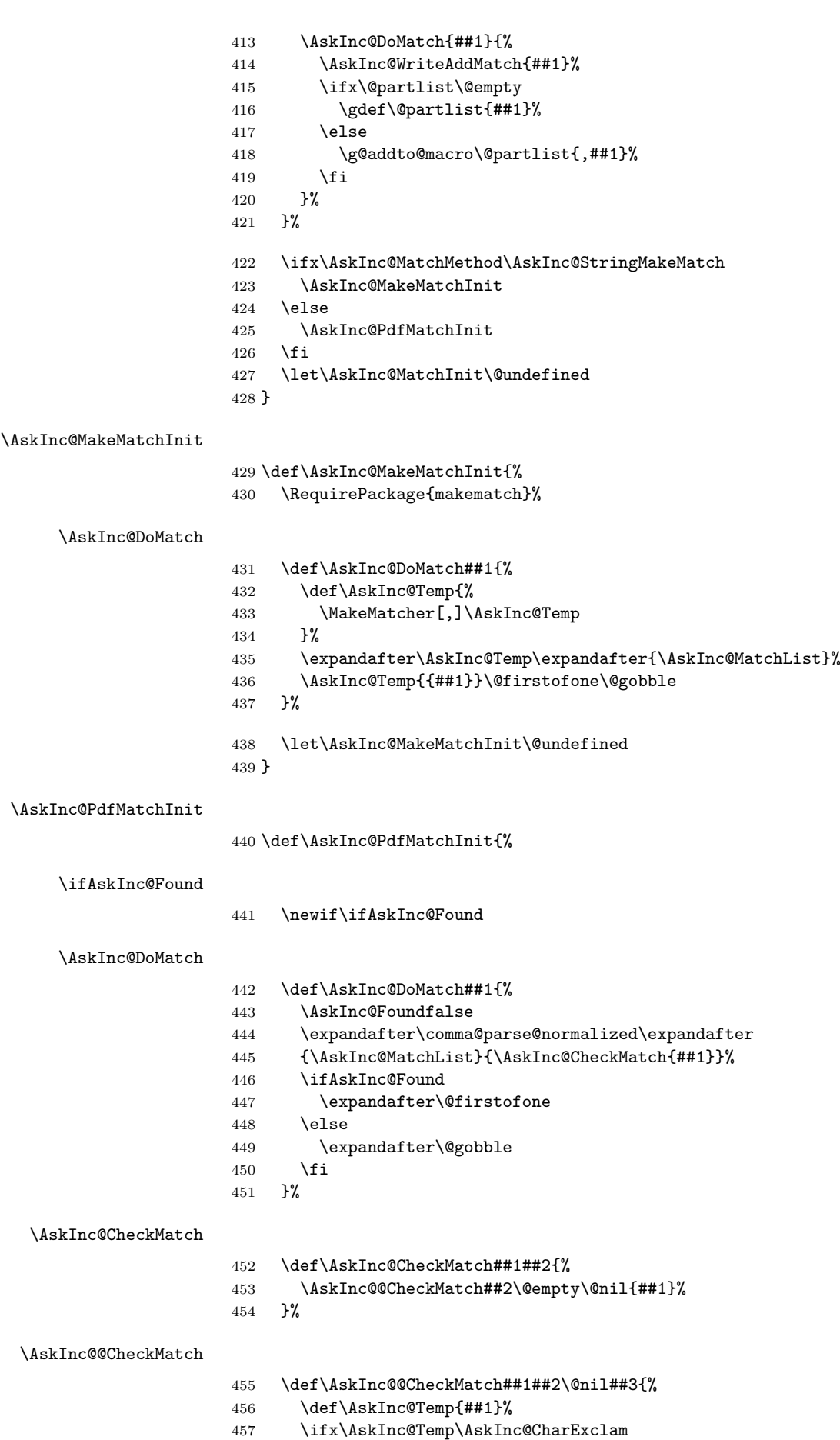

<span id="page-16-26"></span><span id="page-16-25"></span><span id="page-16-24"></span><span id="page-16-23"></span><span id="page-16-22"></span><span id="page-16-21"></span><span id="page-16-20"></span><span id="page-16-19"></span><span id="page-16-18"></span><span id="page-16-17"></span><span id="page-16-16"></span><span id="page-16-15"></span><span id="page-16-14"></span><span id="page-16-13"></span><span id="page-16-12"></span><span id="page-16-11"></span><span id="page-16-10"></span><span id="page-16-9"></span><span id="page-16-8"></span><span id="page-16-7"></span><span id="page-16-6"></span><span id="page-16-5"></span><span id="page-16-4"></span><span id="page-16-3"></span><span id="page-16-2"></span><span id="page-16-1"></span><span id="page-16-0"></span>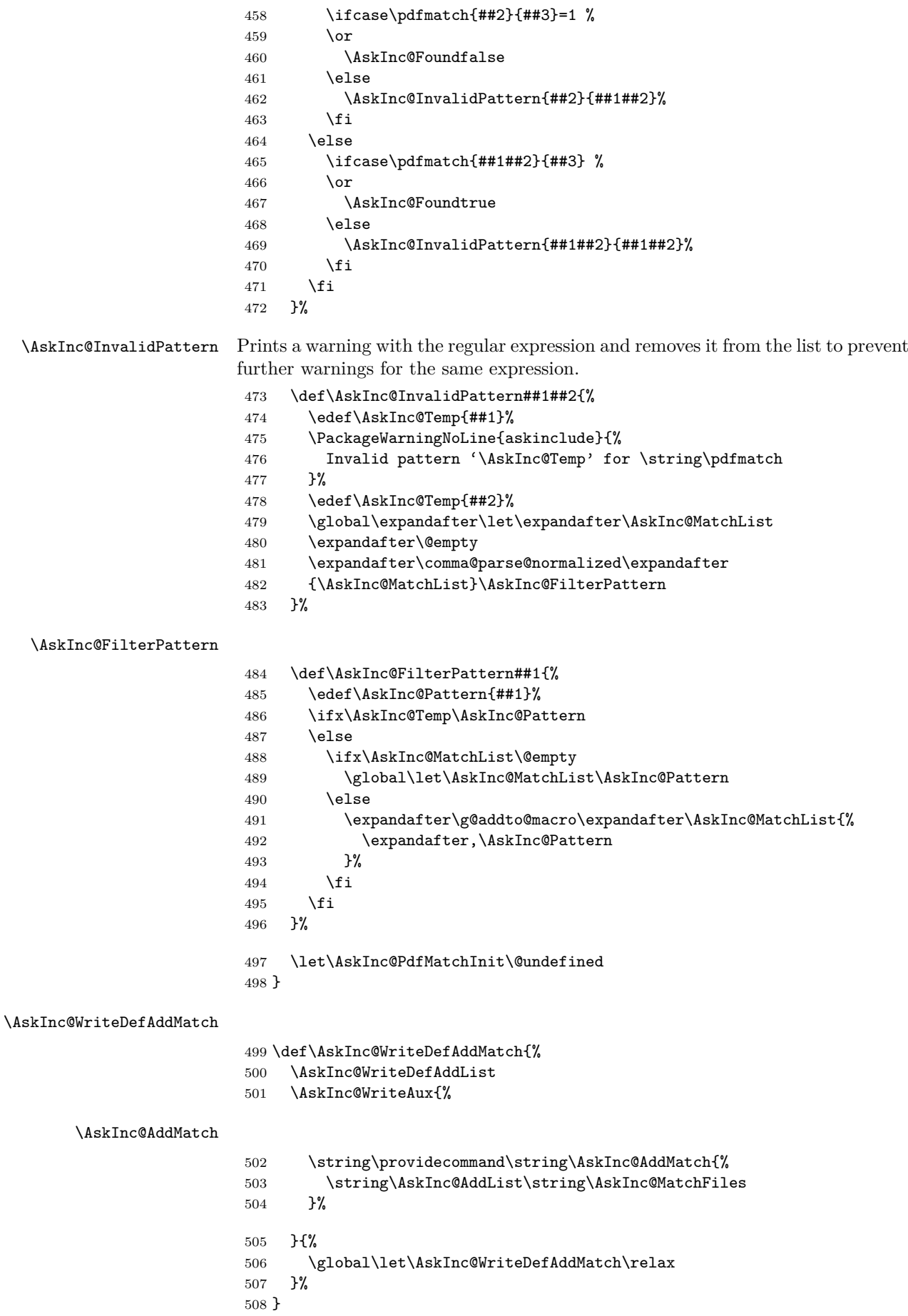

<span id="page-17-29"></span><span id="page-17-28"></span><span id="page-17-27"></span><span id="page-17-26"></span><span id="page-17-25"></span><span id="page-17-24"></span><span id="page-17-23"></span><span id="page-17-22"></span><span id="page-17-21"></span><span id="page-17-20"></span><span id="page-17-19"></span><span id="page-17-18"></span><span id="page-17-17"></span><span id="page-17-16"></span><span id="page-17-15"></span><span id="page-17-14"></span><span id="page-17-13"></span><span id="page-17-12"></span><span id="page-17-11"></span><span id="page-17-10"></span><span id="page-17-9"></span><span id="page-17-8"></span><span id="page-17-7"></span><span id="page-17-6"></span><span id="page-17-5"></span><span id="page-17-4"></span><span id="page-17-3"></span><span id="page-17-2"></span><span id="page-17-1"></span><span id="page-17-0"></span>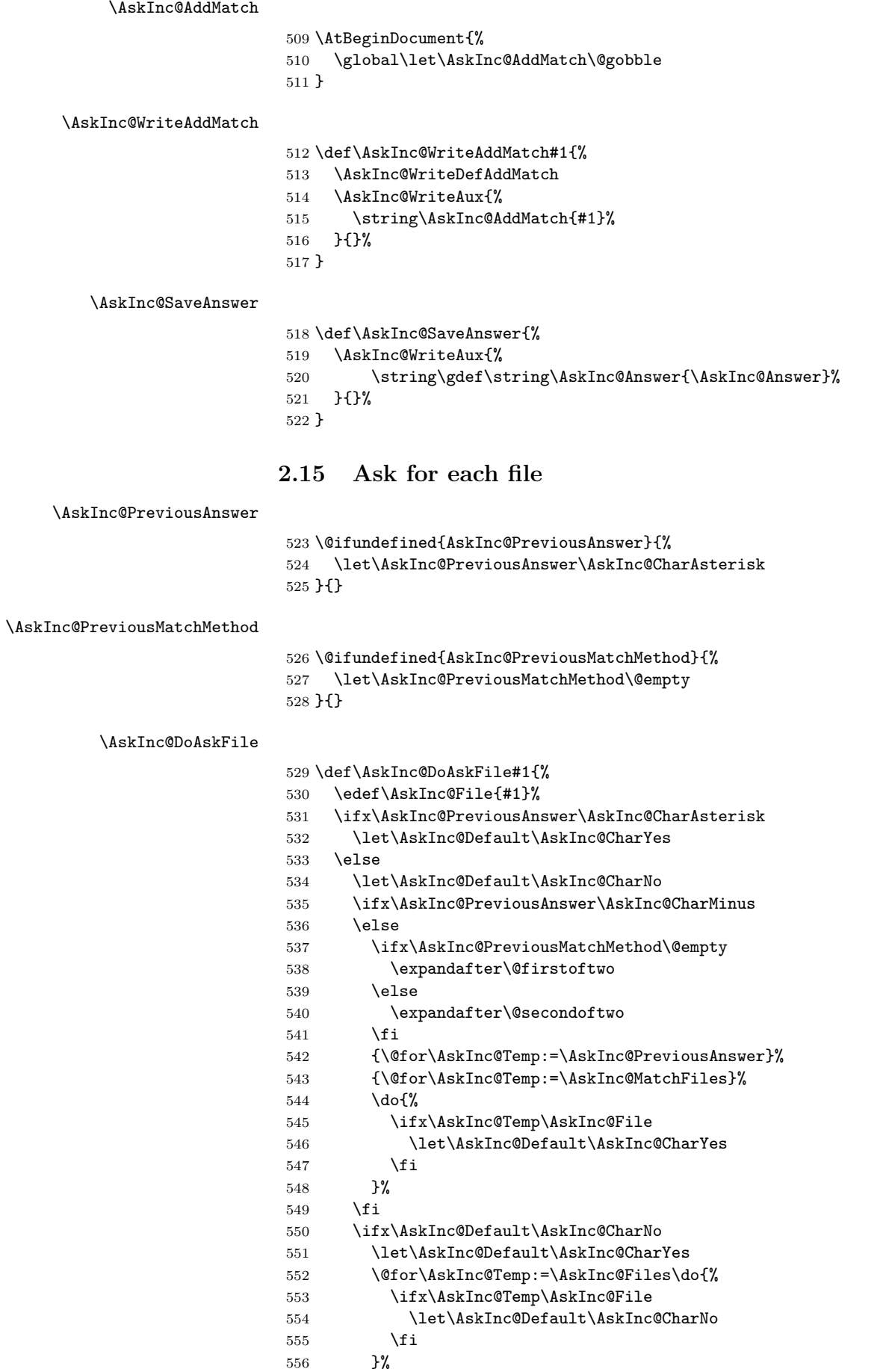

```
557 \fi
558 \fi
559 \let\AskInc@@QuestionHeader\AskInc@QuestionHeader
560 \AskInc@AskQuestion
561 \ifx\AskInc@AskResult\AskInc@CharYes
562 \ifx\AskInc@Answer\@empty
563 \gdef\AskInc@Answer{#1}%
564 \else
565 \g@addto@macro\AskInc@Answer{,#1}%
566 \fi
567 \AskInc@SaveAnswer
568 \let\@partlist\AskInc@Answer
569 \fi
```

```
570 }
```
#### <span id="page-18-8"></span>\AskInc@AskQuestion

<span id="page-18-32"></span><span id="page-18-31"></span><span id="page-18-30"></span><span id="page-18-29"></span><span id="page-18-28"></span><span id="page-18-27"></span><span id="page-18-25"></span><span id="page-18-24"></span><span id="page-18-23"></span><span id="page-18-22"></span><span id="page-18-21"></span><span id="page-18-20"></span><span id="page-18-19"></span><span id="page-18-18"></span><span id="page-18-17"></span><span id="page-18-16"></span><span id="page-18-15"></span><span id="page-18-14"></span><span id="page-18-13"></span><span id="page-18-12"></span><span id="page-18-11"></span><span id="page-18-10"></span><span id="page-18-4"></span><span id="page-18-1"></span> \def\AskInc@AskQuestion{% \let\AskInc@Temp\answer \AskInc@@QuestionHeader \let\AskInc@@QuestionHeader\relax \typein[\answer]{% Include '\AskInc@File'? [y]es, [n]o, [A]ll, [N]one, [D]efault % (\AskInc@Default):% }% \typeout{}% \let\AskInc@AskResult\answer \let\answer\AskInc@Temp \ifx\AskInc@AskResult\@empty \let\AskInc@AskResult\AskInc@Default \let\AskInc@Next\relax \else \ifx\AskInc@AskResult\AskInc@CharYes \let\AskInc@Next\relax \else \ifx\AskInc@AskResult\AskInc@CharNo \let\AskInc@Next\relax 591 \else \ifx\AskInc@AskResult\AskInc@CharAll 593 \gdef\AskInc@AskQuestion{% \let\AskInc@AskResult\AskInc@CharYes }%  $\text{delse}$  \ifx\AskInc@AskResult\AskInc@CharNone 598 \gdef\AskInc@AskQuestion{% \let\AskInc@AskResult\AskInc@CharNo }% 601 \else \ifx\AskInc@AskResult\AskInc@CharDefault \gdef\AskInc@AskQuestion{% \let\AskInc@AskResult\AskInc@Default }% 606 \else \PackageWarningNoLine{askinclude}{% Invalid answer [\AskInc@AskResult].\MessageBreak Answer must be one letter out of [ynAND]% }%  $\qquad \qquad \int f$ i  $612 \overline{\ } \}$  $\setminus$ fi \let\AskInc@Next\AskInc@AskQuestion \fi \fi \fi

```
618 \AskInc@Next
619 }
620 \AtBeginDocument{\AskInc@MainQuestion}
621 \AskInc@AtEnd
622 \langle/package\rangle
```
## <span id="page-19-6"></span><span id="page-19-0"></span>**3 Test**

## <span id="page-19-1"></span>**3.1 Included files**

```
623 \langle *a \rangle624 \chapter{Chapter A}
625 \let\filea=Y
626 \langle/a\rangle627 \langle *b \rangle628 \chapter{Chapter B}
629 \let\fileb=Y
630 \langle/b)
631 \langle *c \rangle632 \chapter{Chapter C}
633 \let\filec=Y
634 \langle \ranglec\rangle
```
## <span id="page-19-19"></span><span id="page-19-14"></span><span id="page-19-2"></span>**3.2 Special test setup**

```
635 (*test18)
636 \includeonly{askinclude-b}
637 \langle /test18 \rangle638 \langle *test20 | test21 | test22 \rangle639 \let\AtBeginDocumentMode=N%
640 \langle /test20 | test21 | test22 \rangle
```
## <span id="page-19-9"></span><span id="page-19-3"></span>**3.3 Common start**

```
641 \langle *test0 \rangle642 \ifx\CompatibilityMode Y%
643 \documentstyle[filecontents,qstest,askinclude]{book}%
644 \else
645 \documentclass{book}%
646 \usepackage{filecontents}%
647 \usepackage{qstest}%
648 \langle *test1 \rangle649 \makeatletter
650 \def\RestoreCatcodes{}%
651 \count@=0 \%652 \loop
653 \edef\RestoreCatcodes{%
654 \RestoreCatcodes
655 \catcode\the\count@=\the\catcode\count@656 }%
657 \ifnum\count@<255 %
658 \advance\count@\@ne
659 \repeat
660 \def\RangeCatcodeInvalid#1#2{%
661 \count@=#1\relax
662 \loop
663 \catcode\count@=15 %664 \ifnum\count@<#2\relax
665 \advance\count@\@ne
666 \repeat
667 }%
```

```
668 \def\Test#1\EndTest{%
669 \RangeCatcodeInvalid{0}{47}%
670 \RangeCatcodeInvalid{58}{64}%
671 \RangeCatcodeInvalid{91}{96}%
672 \RangeCatcodeInvalid{123}{255}%
673 \catcode'\Q=12 %
674 \catcode'\\=0 %
675 \catcode'\{=1 %
676 \catcode'\}=2 %
677 \catcode'\#=6 %
678 \catcode'\[-12 \; \%679 \catcode'\]=12 %
680 \catcode'\%=14 %
681 \catcode'\ =10 %
682 \catcode13=5 %
683 #1\text{relax}684 \RestoreCatcodes
685 \makeatother
686 }%
687 \Test
688 \langle /test1 \rangle689 (*!test1)
690 \ifx\AtBeginDocumentMode Y%
691 \AtBeginDocument{%
692 \usepackage{askinclude}[2007/10/23]%
693 }%
694 \else
695 \langle/!test1}
696 \usepackage{askinclude}[2007/10/23]%
697 \langle *!test1 \rangle698 \fi
699 \langle/!test1}
700 \langle *test1 \rangle701 \EndTest
702 \langle /test1 \rangle703 \fi
704 \IncludeTests{*}
705 \LogTests{log}{*}{*}
706 \makeatletter
707 \let\org@typein\typein
708 \def\typein[#1]#2{%
709 \ifx\@Stack\@StackEmpty
710 \begin{qstest}{StackNonEmpty}{StackNonEmpty}%
711 \Expect{Error: empty stack}{}%
712 \end{qstest}%
713 \org@typein[{#1}]{#2}%
714 \else
715 \edef#1{%
716 \unexpanded\expandafter\expandafter\expandafter{%
717 \expandafter\@car\@Stack\@nil
718 }%
719 }%
720 \xdef\@Stack{%
721 \unexpanded\expandafter\expandafter\expandafter{%
722 \expandafter\@cdr\@Stack\@nil
723 }%
724 }%
725 \typeout{}%
726 \typeout{\string#1=#1}%
727 \fi
728 }
729 \def\@StackEmpty{\BOTTOM}
```

```
730 \let\@Stack\@StackEmpty
731 \newcommand*{\Stack}[1]{%
732 \def\@Stack{#1\BOTTOM}%
733 }
734 \AtEndDocument{%
735 \begin{qstest}{StackUsed}{StackUsed}%
736 \Expect*{%
737 \ifx\@Stack\@StackEmpty
738 \else
739 Error: Unused stack entries%
740 \fi
741 }{}%
742 \end{qstest}%
743 }
744 \newcommand*{\CheckInclude}[2]{%
745 \include{askinclude-#1}%
746 \begin{qstest}{CheckInclude-#1}{CheckInclude-#1}%
747 \Expect*{%
748 \expandafter\ifx\csname file#1\endcsname Ytrue\else false\fi
749 }{#2}%
750 \end{qstest}%
751 }
752 \def\@EndChecks{}
753 \AtBeginDocument{%
754 \AtEndDocument{%
755 \if@filesw
756 \immediate\write\@mainaux{\string\@EndChecks}%
757 \fi
758 }%
759 }
760 \newcommand*{\CheckAnswer}[1]{%
761 \gdef\AnswerText{#1}%
762 \g@addto@macro\@EndChecks{\@CheckAnswer}%
763 }
764 \def\@CheckAnswer{%
765 \begin{qstest}{CheckAnswer}{CheckAnswer}%
766 \Expect*{\unexpanded\expandafter{\AskInc@Answer}}%
767 *{\unexpanded\expandafter{\AnswerText}}%
768 \end{qstest}%
769 }
770 \newcommand*{\CheckMatchMethod}[1]{%
771 \gdef\MatchMethodText{#1}%
772 \g@addto@macro\@EndChecks{\@CheckMatchMethod}%
773 }
774 \def\@CheckMatchMethod{%
775 \begin{qstest}{CheckMatchMethod}{CheckMatchMethod}%
776 \Expect*{\unexpanded\expandafter{\AskInc@MatchMethod}}%
777 *{\unexpanded\expandafter{\MatchMethodText}}%
778 \end{qstest}%
779 }
780 \def\@CheckAux{%
781 \begin{qstest}{CheckAux}{CheckAux}%
782 \def\GetFileContents##1{%
783 \pdfunescapehex{%
784 \pdffiledump length\pdffilesize{##1}{##1}%
785 }%
786 }%
787 \Expect*{\GetFileContents{\jobname.aux}}%
788 *{\GetFileContents{\jobname-aux.aux}}%
789 \end{qstest}%
790 }
791 \g@addto@macro\@EndChecks{\@CheckAux}
```

```
792 \let\org@filec@ntents\filec@ntents
793 \def\filec@ntents{%
794 \catcode'\|=0 \%795 \org@filec@ntents
796 }
797 \begingroup
798 \endlinechar=-1 %
799 \catcode'\|=0 %
800 \@makeother\#%
801 \@makeother\\%
802 |gdef|AddList{%
803 \providecommand*\AskInc@AddList[2]{%
804 \ifcase\ifx#1\@undefined
805 \else\ifx#1\relax
806 \else\ifx#1\@empty
807 \else1\fi\fi\fi0 %
808 \gdef#1{#2}%
809 \else
810 \g@addto@macro#1{,#2}%
811 \fi<br>812 }%
812813 }%
814 |gdef|AddFile{%
815 \providecommand\AskInc@AddFile{%
816 \AskInc@AddList\AskInc@Files
817 }%
818 }%
819 |gdef|AddMatch{%
820 \providecommand\AskInc@AddMatch{%
821 \AskInc@AddList\AskInc@MatchFiles
822 }%
823 }%
824 |endgroup
825 \langle /test0 \rangle
```
## <span id="page-22-14"></span><span id="page-22-13"></span><span id="page-22-8"></span><span id="page-22-0"></span>**3.4 First run tests**

```
826 \langle *test1 \rangle827 \Stack{{}}
828 \CheckAnswer{*}
829 \begin{filecontents*}{\jobname.aux}
830 \relax
831 \end{filecontents*}
832 \begin{filecontents*}{\jobname-aux.aux}
833 \relax|space
834 \gdef\AskInc@Answer{*}
835 \gdef\AskInc@MatchMethod{}
836 |AddList
837 |AddFile
838 \AskInc@AddFile{askinclude-a}
839 \@input{askinclude-a.aux}
840 \AskInc@AddFile{askinclude-b}
841 \@input{askinclude-b.aux}
842 \AskInc@AddFile{askinclude-c}
843 \@input{askinclude-c.aux}
844 \@EndChecks
845 \end{filecontents*}
846 \begin{document}
847 \CheckInclude{a}{true}
848 \CheckInclude{b}{true}
849 \CheckInclude{c}{true}
850 \langle /test1 \rangle851 (*test2)
```

```
852 \Stack{*}
853 \CheckAnswer{*}
854 \begin{filecontents*}{\jobname.aux}
855 \relax
856 \end{filecontents*}
857 \begin{filecontents*}{\jobname-aux.aux}
858 \relax|space
859 \gdef\AskInc@Answer{*}
860 \gdef\AskInc@MatchMethod{}
861 |AddList
862 |AddFile
863 \AskInc@AddFile{askinclude-a}
864 \@input{askinclude-a.aux}
865 \AskInc@AddFile{askinclude-b}
866 \@input{askinclude-b.aux}
867 \AskInc@AddFile{askinclude-c}
868 \@input{askinclude-c.aux}
869 \@EndChecks
870 \end{filecontents*}
871 \begin{document}
872 \CheckInclude{a}{true}
873 \CheckInclude{b}{true}
874 \CheckInclude{c}{true}
875 \langle /test2 \rangle876 \langle *test3 \rangle877 \Stack{-}%
878 \CheckAnswer{-}
879 \begin{filecontents*}{\jobname.aux}
880 \relax
881 \end{filecontents*}
882 \begin{filecontents*}{\jobname-aux.aux}
883 \relax|space
884 \gdef\AskInc@Answer{-}
885 \gdef\AskInc@MatchMethod{}
886 |AddList
887 |AddFile
888 \AskInc@AddFile{askinclude-a}
889 \@input{askinclude-a.aux}
890 \AskInc@AddFile{askinclude-b}
891 \@input{askinclude-b.aux}
892 \AskInc@AddFile{askinclude-c}
893 \@input{askinclude-c.aux}
894 \@EndChecks
895 \end{filecontents*}
896 \begin{document}
897 \CheckInclude{a}{false}
898 \CheckInclude{b}{false}
899 \CheckInclude{c}{false}
900 \langle /test3 \rangle901 \langle *test4 \rangle902 \Stack{{askinclude-b}}
903 \CheckAnswer{askinclude-b}
904 \begin{filecontents*}{\jobname.aux}
905 \relax
906 \end{filecontents*}
907 \begin{filecontents*}{\jobname-aux.aux}
908 \relax|space
909 \gdef\AskInc@Answer{askinclude-b}
910 \gdef\AskInc@MatchMethod{}
911 |AddList
912 |AddFile
913 \AskInc@AddFile{askinclude-a}
```

```
914 \@input{askinclude-a.aux}
915 \AskInc@AddFile{askinclude-b}
916 \@input{askinclude-b.aux}
917 \AskInc@AddFile{askinclude-c}
918 \@input{askinclude-c.aux}
919 \@EndChecks
920 \end{filecontents*}
921 \begin{document}
922 \CheckInclude{a}{false}
923 \CheckInclude{b}{true}
924 \CheckInclude{c}{false}
925 \langle /test4 \rangle926 (*test5)
927 \Stack{{askinclude-a,askinclude-c}}
928 \CheckAnswer{askinclude-a,askinclude-c}
929 \begin{filecontents*}{\jobname.aux}
930 \relax
931 \end{filecontents*}
932 \begin{filecontents*}{\jobname-aux.aux}
933 \relax|space
934 \gdef\AskInc@Answer{askinclude-a,askinclude-c}
935 \gdef\AskInc@MatchMethod{}
936 |AddList
937 |AddFile
938 \AskInc@AddFile{askinclude-a}
939 \@input{askinclude-a.aux}
940 \AskInc@AddFile{askinclude-b}
941 \@input{askinclude-b.aux}
942 \AskInc@AddFile{askinclude-c}
943 \@input{askinclude-c.aux}
944 \@EndChecks
945 \end{filecontents*}
946 \begin{document}
947 \CheckInclude{a}{true}
948 \CheckInclude{b}{false}
949 \CheckInclude{c}{true}
950 \langle /test5 \rangle951 (*test6)
952 \Stack{?yny}
953 \CheckAnswer{askinclude-a,askinclude-c}
954 \begin{filecontents*}{\jobname.aux}
955 \relax
956 \end{filecontents*}
957 \begin{filecontents*}{\jobname-aux.aux}
958 \relax|space
959 \gdef\AskInc@Answer{}
960 \gdef\AskInc@MatchMethod{}
961 |AddList
962 |AddFile
963 \AskInc@AddFile{askinclude-a}
964 \gdef\AskInc@Answer{askinclude-a}
965 \@input{askinclude-a.aux}
966 \AskInc@AddFile{askinclude-b}
967 \@input{askinclude-b.aux}
968 \AskInc@AddFile{askinclude-c}
969 \gdef\AskInc@Answer{askinclude-a,askinclude-c}
970 \@input{askinclude-c.aux}
971 \@EndChecks
972 \end{filecontents*}
973 \begin{document}
974 \CheckInclude{a}{true}
975 \CheckInclude{b}{false}
```

```
976 \CheckInclude{c}{true}
977 \langle /test6 \rangle978 (*test7)
979 \Stack{?yA}
980 \CheckAnswer{askinclude-a,askinclude-b,askinclude-c}
981 \begin{filecontents*}{\jobname.aux}
982 \relax
983 \end{filecontents*}
984 \begin{filecontents*}{\jobname-aux.aux}
 985 \relax|space
986 \gdef\AskInc@Answer{}
987 \gdef\AskInc@MatchMethod{}
988 |AddList
989 |AddFile
990 \AskInc@AddFile{askinclude-a}
991 \gdef\AskInc@Answer{askinclude-a}
992 \@input{askinclude-a.aux}
 993 \AskInc@AddFile{askinclude-b}
 994 \gdef\AskInc@Answer{askinclude-a,askinclude-b}
995 \@input{askinclude-b.aux}
996 \AskInc@AddFile{askinclude-c}
997 \gdef\AskInc@Answer{askinclude-a,askinclude-b,askinclude-c}
998 \@input{askinclude-c.aux}
999 \@EndChecks
1000 \end{filecontents*}
1001 \begin{document}
1002 \CheckInclude{a}{true}
1003 \CheckInclude{b}{true}
1004 \CheckInclude{c}{true}
1005 \ \langle /test7 \rangle1006 (*test8)
1007 \Stack{?yD}
1008 \CheckAnswer{askinclude-a,askinclude-b,askinclude-c}
1009 \begin{filecontents*}{\jobname.aux}
1010 \relax
1011 \end{filecontents*}
1012 \begin{filecontents*}{\jobname-aux.aux}
1013 \relax|space
1014 \gdef\AskInc@Answer{}
1015 \gdef\AskInc@MatchMethod{}
1016 |AddList
1017 |AddFile
1018 \AskInc@AddFile{askinclude-a}
1019 \gdef\AskInc@Answer{askinclude-a}
1020 \@input{askinclude-a.aux}
1021 \AskInc@AddFile{askinclude-b}
1022 \gdef\AskInc@Answer{askinclude-a,askinclude-b}
1023 \@input{askinclude-b.aux}
1024 \AskInc@AddFile{askinclude-c}
1025 \gdef\AskInc@Answer{askinclude-a,askinclude-b,askinclude-c}
1026 \@input{askinclude-c.aux}
1027 \@EndChecks
1028 \end{filecontents*}
1029 \begin{document}
1030 \CheckInclude{a}{true}
1031 \CheckInclude{b}{true}
1032 \CheckInclude{c}{true}
1033 \langle /test8 \rangle1034 (*test9)
1035 \Stack{?yN}
1036 \CheckAnswer{askinclude-a}
1037 \begin{filecontents*}{\jobname.aux}
```

```
1038 \relax
1039 \end{filecontents*}
1040 \begin{filecontents*}{\jobname-aux.aux}
1041 \relax|space
1042 \gdef\AskInc@Answer{}
1043 \gdef\AskInc@MatchMethod{}
1044 |AddList
1045 |AddFile
1046 \AskInc@AddFile{askinclude-a}
1047 \gdef\AskInc@Answer{askinclude-a}
1048 \@input{askinclude-a.aux}
1049 \AskInc@AddFile{askinclude-b}
1050 \@input{askinclude-b.aux}
1051 \AskInc@AddFile{askinclude-c}
1052 \@input{askinclude-c.aux}
1053 \@EndChecks
1054 \end{filecontents*}
1055 \begin{document}
1056 \CheckInclude{a}{true}
1057 \CheckInclude{b}{false}
1058 \CheckInclude{c}{false}
1059 (/test9)
1060 \langle *test10 \rangle1061 \Stack{?{}N}
1062 \CheckAnswer{askinclude-a}
1063 \begin{filecontents*}{\jobname.aux}
1064 \relax
1065 \end{filecontents*}
1066 \begin{filecontents*}{\jobname-aux.aux}
1067 \relax | space
1068 \gdef\AskInc@Answer{}
1069 \gdef\AskInc@MatchMethod{}
1070 |AddList
1071 |AddFile
1072 \AskInc@AddFile{askinclude-a}
1073 \gdef\AskInc@Answer{askinclude-a}
1074 \@input{askinclude-a.aux}
1075 \AskInc@AddFile{askinclude-b}
1076 \@input{askinclude-b.aux}
1077 \AskInc@AddFile{askinclude-c}
1078 \@input{askinclude-c.aux}
1079 \@EndChecks
1080 \end{filecontents*}
1081 \begin{document}
1082 \CheckInclude{a}{true}
1083 \CheckInclude{b}{false}
1084 \CheckInclude{c}{false}
1085 \; \langle / \text{test10} \rangle1086 (*test11)
1087 \Stack{?xxyxxN}
1088 \CheckAnswer{askinclude-a}
1089 \begin{filecontents*}{\jobname.aux}
1090 \relax1091 \end{filecontents*}
1092 \begin{filecontents*}{\jobname-aux.aux}
1093 \relax|space
1094 \gdef\AskInc@Answer{}
1095 \gdef\AskInc@MatchMethod{}
1096 |AddList
1097 |AddFile
1098 \AskInc@AddFile{askinclude-a}
1099 \gdef\AskInc@Answer{askinclude-a}
```
<span id="page-27-41"></span><span id="page-27-10"></span><span id="page-27-9"></span><span id="page-27-5"></span><span id="page-27-4"></span><span id="page-27-3"></span><span id="page-27-1"></span> \@input{askinclude-a.aux} \AskInc@AddFile{askinclude-b} \@input{askinclude-b.aux} \AskInc@AddFile{askinclude-c} \@input{askinclude-c.aux} \@EndChecks \end{filecontents\*} \begin{document} \CheckInclude{a}{true} \CheckInclude{b}{false} \CheckInclude{c}{false}  $\langle /test11 \rangle$ 

### <span id="page-27-37"></span><span id="page-27-36"></span><span id="page-27-35"></span><span id="page-27-27"></span><span id="page-27-0"></span>**3.5 Second run tests**

```
1112 (*test12)
1113 \Stack{{}}
1114 \CheckAnswer{askinclude-b}
1115 \begin{filecontents*}{\jobname.aux}
1116 \gdef\AskInc@Answer{askinclude-b}
1117 \gdef\AskInc@MatchMethod{}
1118 |AddList
1119 |AddFile
1120 \AskInc@AddFile{askinclude-a}
1121 \AskInc@AddFile{askinclude-b}
1122 \AskInc@AddFile{askinclude-c}
1123 \end{filecontents*}
1124 \begin{filecontents*}{\jobname-aux.aux}
1125 \relax|space
1126 \gdef\AskInc@Answer{askinclude-b}
1127 \gdef\AskInc@MatchMethod{}
1128 |AddList
1129 |AddFile
1130 \AskInc@AddFile{askinclude-a}
1131 \@input{askinclude-a.aux}
1132 \AskInc@AddFile{askinclude-b}
1133 \@input{askinclude-b.aux}
1134 \AskInc@AddFile{askinclude-c}
1135 \@input{askinclude-c.aux}
1136 \@EndChecks
1137 \end{filecontents*}
1138 \begin{document}
1139 \CheckInclude{a}{false}
1140 \CheckInclude{b}{true}
1141 \CheckInclude{c}{false}
1142 \langle /test12 \rangle1143 (*test13)
1144 \Stack{{}}
1145 \CheckAnswer{askinclude-b}
1146 \begin{filecontents*}{\jobname.aux}
1147 \gdef\AskInc@Answer{askinclude-b}
1148 \gdef\AskInc@MatchMethod{}
1149 |AddList
1150 |AddFile
1151 \AskInc@AddFile{askinclude-a}
1152 \AskInc@AddFile{askinclude-b}
1153 \end{filecontents*}
1154 \begin{filecontents*}{\jobname-aux.aux}
1155 \relax|space
1156 \gdef\AskInc@Answer{askinclude-b}
1157 \gdef\AskInc@MatchMethod{}
1158 |AddList
1159 |AddFile
```

```
1160 \AskInc@AddFile{askinclude-a}
1161 \@input{askinclude-a.aux}
1162 \AskInc@AddFile{askinclude-b}
1163 \@input{askinclude-b.aux}
1164 \AskInc@AddFile{askinclude-c}
1165 \@input{askinclude-c.aux}
1166 \@EndChecks
1167 \end{filecontents*}
1168 \begin{document}
1169 \CheckInclude{a}{false}
1170 \CheckInclude{b}{true}
1171 \CheckInclude{c}{false}
1172 \langle/test13\rangle1173 (*test14)
1174 \Stack{{}}
1175 \CheckAnswer{*}
1176 \begin{filecontents*}{\jobname.aux}
1177 \gdef\AskInc@Answer{*}
1178 \gdef\AskInc@MatchMethod{}
1179 |AddList
1180 |AddFile
1181 \AskInc@AddFile{askinclude-a}
1182 \AskInc@AddFile{askinclude-b}
1183 \end{filecontents*}
1184 \begin{filecontents*}{\jobname-aux.aux}
1185 \relax|space
1186 \gdef\AskInc@Answer{*}
1187 \gdef\AskInc@MatchMethod{}
1188 |AddList
1189 |AddFile
1190 \AskInc@AddFile{askinclude-a}
1191 \@input{askinclude-a.aux}
1192 \AskInc@AddFile{askinclude-b}
1193 \@input{askinclude-b.aux}
1194 \AskInc@AddFile{askinclude-c}
1195 \@input{askinclude-c.aux}
1196 \@EndChecks
1197 \end{filecontents*}
1198 \begin{document}
1199 \CheckInclude{a}{true}
1200 \CheckInclude{b}{true}
1201 \CheckInclude{c}{true}
1202 \langle /test14 \rangle1203 \langle *test15 \rangle1204 \Stack{?D}
1205 \CheckAnswer{askinclude-a,askinclude-c}
1206 \begin{filecontents*}{\jobname.aux}
1207 \gdef\AskInc@Answer{askinclude-a}
1208 \gdef\AskInc@MatchMethod{}
1209 |AddList
1210 |AddFile
1211 \AskInc@AddFile{askinclude-a}
1212 \AskInc@AddFile{askinclude-b}
1213 \end{filecontents*}
1214 \begin{filecontents*}{\jobname-aux.aux}
1215 \relax|space
1216 \gdef\AskInc@Answer{}
1217 \gdef\AskInc@MatchMethod{}
1218 |AddList
1219 |AddFile
1220 \AskInc@AddFile{askinclude-a}
1221 \gdef\AskInc@Answer{askinclude-a}
```

```
1222 \@input{askinclude-a.aux}
1223 \AskInc@AddFile{askinclude-b}
1224 \@input{askinclude-b.aux}
1225 \AskInc@AddFile{askinclude-c}
1226 \gdef\AskInc@Answer{askinclude-a,askinclude-c}
1227 \@input{askinclude-c.aux}
1228 \@EndChecks
1229 \end{filecontents*}
1230 \begin{document}
1231 \CheckInclude{a}{true}
1232 \CheckInclude{b}{false}
1233 \CheckInclude{c}{true}
1234 \langle /test15 \rangle1235 (*test16)
1236 \Stack{?A}
1237 \CheckAnswer{askinclude-a,askinclude-b,askinclude-c}
1238 \begin{filecontents*}{\jobname.aux}
1239 \gdef\AskInc@Answer{askinclude-a}
1240 \gdef\AskInc@MatchMethod{}
1241 |AddList
1242 |AddFile
1243 \AskInc@AddFile{askinclude-a}
1244 \AskInc@AddFile{askinclude-b}
1245 \end{filecontents*}
1246 \begin{filecontents*}{\jobname-aux.aux}
1247 \relax | space
1248 \gdef\AskInc@Answer{}
1249 \gdef\AskInc@MatchMethod{}
1250 |AddList
1251 |AddFile
1252 \AskInc@AddFile{askinclude-a}
1253 \gdef\AskInc@Answer{askinclude-a}
1254 \@input{askinclude-a.aux}
1255 \AskInc@AddFile{askinclude-b}
1256 \gdef\AskInc@Answer{askinclude-a,askinclude-b}
1257 \@input{askinclude-b.aux}
1258 \AskInc@AddFile{askinclude-c}
1259 \gdef\AskInc@Answer{askinclude-a,askinclude-b,askinclude-c}
1260 \@input{askinclude-c.aux}
1261 \@EndChecks
1262 \end{filecontents*}
1263 \begin{document}
1264 \CheckInclude{a}{true}
1265 \CheckInclude{b}{true}
1266 \CheckInclude{c}{true}
1267 \langle /test16 \rangle1268 \langle *test17 \rangle1269 \Stack{?N}
1270 \CheckAnswer{}
1271 \begin{filecontents*}{\jobname.aux}
1272 \gdef\AskInc@Answer{askinclude-a}
1273 \gdef\AskInc@MatchMethod{}
1274 |AddList
1275 |AddFile
1276 \AskInc@AddFile{askinclude-a}
1277 \AskInc@AddFile{askinclude-b}
1278 \end{filecontents*}
1279 \begin{filecontents*}{\jobname-aux.aux}
1280 \relax|space
1281 \gdef\AskInc@Answer{}
1282 \gdef\AskInc@MatchMethod{}
1283 |AddList
```

```
1284 |AddFile
1285 \AskInc@AddFile{askinclude-a}
1286 \@input{askinclude-a.aux}
1287 \AskInc@AddFile{askinclude-b}
1288 \@input{askinclude-b.aux}
1289 \AskInc@AddFile{askinclude-c}
1290 \@input{askinclude-c.aux}
1291 \@EndChecks
1292 \end{filecontents*}
1293 \begin{document}
1294 \CheckInclude{a}{false}
1295 \CheckInclude{b}{false}
1296 \CheckInclude{c}{false}
1297 \langle /test17 \rangle1298 (*test18)
1299 \Stack{}
1300 \CheckAnswer{askinclude-a}
1301 \begin{filecontents*}{\jobname.aux}
1302 \gdef\AskInc@Answer{askinclude-a}
1303 \gdef\AskInc@MatchMethod{}
1304 |AddList
1305 |AddFile
1306 \AskInc@AddFile{askinclude-a}
1307 \AskInc@AddFile{askinclude-b}
1308 \end{filecontents*}
1309 \begin{filecontents*}{\jobname-aux.aux}
1310 \relax | space
1311 \gdef\AskInc@Answer{askinclude-a}
1312 \gdef\AskInc@MatchMethod{}
1313 |AddList
1314 |AddFile
1315 \AskInc@AddFile{askinclude-a}
1316 \@input{askinclude-a.aux}
1317 \AskInc@AddFile{askinclude-b}
1318 \@input{askinclude-b.aux}
1319 \AskInc@AddFile{askinclude-c}
1320 \@input{askinclude-c.aux}
1321 \@EndChecks
1322 \end{filecontents*}
1323 \begin{document}
1324 \CheckInclude{a}{false}
1325 \CheckInclude{b}{true}
1326 \CheckInclude{c}{false}
1327 \langle /test18 \rangle1328 (*test19)
1329 \Stack{?N}
1330 \CheckAnswer{}
1331 \begin{filecontents*}{\jobname.aux}
1332 \gdef\AskInc@Answer{askinclude-a}
1333 \gdef\AskInc@MatchMethod{}
1334 |AddList
1335 |AddFile
1336 \AskInc@AddFile{askinclude-a}
1337 \AskInc@AddFile{askinclude-b}
1338 \end{filecontents*}
1339 \begin{filecontents*}{\jobname-aux.aux}
1340 \relax|space
1341 \gdef\AskInc@Answer{}
1342 \gdef\AskInc@MatchMethod{}
1343 |AddList
1344 |AddFile
1345 \AskInc@AddFile{askinclude-a}
```

```
1346 \@input{askinclude-a.aux}
1347 \AskInc@AddFile{askinclude-b}
1348 \@input{askinclude-b.aux}
1349 \AskInc@AddFile{askinclude-c}
1350 \@input{askinclude-c.aux}
1351 \@EndChecks
1352 \end{filecontents*}
1353 \ifx\AtBeginDocumentMode Y%
1354 \AtBeginDocument{\includeonly{askinclude-b}}%
1355 \else
1356 \includeonly{askinclude-b}%
1357 \fi
1358 \begin{document}
1359 \CheckInclude{a}{false}
1360 \CheckInclude{b}{false}
1361 \CheckInclude{c}{false}
1362 \langle /test19 \rangle
```
### <span id="page-31-42"></span><span id="page-31-33"></span><span id="page-31-32"></span><span id="page-31-31"></span><span id="page-31-0"></span>**3.6 Compatibility for changing from old to new**

```
1363 (*test20)
1364 \Stack{{}}
1365 \CheckAnswer{*}
1366 \begin{filecontents*}{\jobname.aux}
1367 \@includeonly{*}
1368 \end{filecontents*}
1369 \begin{filecontents*}{\jobname-aux.aux}
1370 \relax | space
1371 \gdef\AskInc@Answer{*}
1372 \gdef\AskInc@MatchMethod{}
1373 |AddList
1374 |AddFile
1375 \AskInc@AddFile{askinclude-a}
1376 \@input{askinclude-a.aux}
1377 \AskInc@AddFile{askinclude-b}
1378 \@input{askinclude-b.aux}
1379 \AskInc@AddFile{askinclude-c}
1380 \@input{askinclude-c.aux}
1381 \@EndChecks
1382 \end{filecontents*}
1383 \begin{document}
1384 \CheckInclude{a}{true}
1385 \CheckInclude{b}{true}
1386 \CheckInclude{c}{true}
1387 (/test20)
1388 (*test21)
1389 \Stack{{}}
1390 \CheckAnswer{-}
1391 \begin{filecontents*}{\jobname.aux}
1392 \@includeonly{}
1393 \end{filecontents*}
1394 \begin{filecontents*}{\jobname-aux.aux}
1395 \relax|space
1396 \gdef\AskInc@Answer{-}
1397 \gdef\AskInc@MatchMethod{}
1398 |AddList
1399 |AddFile
1400 \AskInc@AddFile{askinclude-a}
1401 \@input{askinclude-a.aux}
1402 \AskInc@AddFile{askinclude-b}
1403 \@input{askinclude-b.aux}
1404 \AskInc@AddFile{askinclude-c}
1405 \@input{askinclude-c.aux}
```

```
1406 \@EndChecks
1407 \end{filecontents*}
1408 \begin{document}
1409 \CheckInclude{a}{false}
1410 \CheckInclude{b}{false}
1411 \CheckInclude{c}{false}
1412 \langle /test21 \rangle1413 (*test22)
1414 \Stack{{}}
1415 \CheckAnswer{askinclude-a,askinclude-c}
1416 \begin{filecontents*}{\jobname.aux}
1417 \@includeonly{askinclude-a,askinclude-c}
1418 \end{filecontents*}
1419 \begin{filecontents*}{\jobname-aux.aux}
1420 \relax | space
1421 \gdef\AskInc@Answer{askinclude-a,askinclude-c}
1422 \gdef\AskInc@MatchMethod{}
1423 |AddList
1424 |AddFile
1425 \AskInc@AddFile{askinclude-a}
1426 \@input{askinclude-a.aux}
1427 \AskInc@AddFile{askinclude-b}
1428 \@input{askinclude-b.aux}
1429 \AskInc@AddFile{askinclude-c}
1430 \@input{askinclude-c.aux}
1431 \@EndChecks
1432 \end{filecontents*}
1433 \begin{document}
1434 \CheckInclude{a}{true}
1435 \CheckInclude{b}{false}
1436 \CheckInclude{c}{true}
1437 (/test22)
```
#### <span id="page-32-43"></span><span id="page-32-37"></span><span id="page-32-36"></span><span id="page-32-35"></span><span id="page-32-26"></span><span id="page-32-13"></span><span id="page-32-12"></span><span id="page-32-11"></span><span id="page-32-7"></span><span id="page-32-6"></span><span id="page-32-5"></span><span id="page-32-2"></span><span id="page-32-0"></span>**3.7 Regular expressions**

```
1438 (*test23)
1439 \Stack{{makematch}{*,!askinclude-b}}
1440 \CheckAnswer{*,!askinclude-b}
1441 \CheckMatchMethod{makematch}
1442 \begin{filecontents*}{\jobname.aux}
1443 \relax
1444 \end{filecontents*}
1445 \begin{filecontents*}{\jobname-aux.aux}
1446 \relax | space
1447 \gdef\AskInc@Answer{*,!askinclude-b}
1448 \gdef\AskInc@MatchMethod{makematch}
1449 |AddList
1450 |AddFile
1451 \AskInc@AddFile{askinclude-a}
1452 |AddMatch
1453 \AskInc@AddMatch{askinclude-a}
1454 \@input{askinclude-a.aux}
1455 \AskInc@AddFile{askinclude-b}
1456 \@input{askinclude-b.aux}
1457 \AskInc@AddFile{askinclude-c}
1458 \AskInc@AddMatch{askinclude-c}
1459 \@input{askinclude-c.aux}
1460 \@EndChecks
1461 \end{filecontents*}
1462 \begin{document}
1463 \CheckInclude{a}{true}
1464 \CheckInclude{b}{false}
1465 \CheckInclude{c}{true}
```

```
1466 \langle /test23 \rangle1467 (*test24)
1468 \Stack{{pdfmatch}{.,!askinclude-b}}
1469 \CheckAnswer{.,!askinclude-b}
1470 \CheckMatchMethod{pdfmatch}
1471 \begin{filecontents*}{\jobname.aux}
1472 \relax
1473 \end{filecontents*}
1474 \begin{filecontents*}{\jobname-aux.aux}
1475 \relax|space
1476 \gdef\AskInc@Answer{.,!askinclude-b}
1477 \gdef\AskInc@MatchMethod{pdfmatch}
1478 |AddList
1479 |AddFile
1480 \AskInc@AddFile{askinclude-a}
1481 |AddMatch
1482 \AskInc@AddMatch{askinclude-a}
1483 \@input{askinclude-a.aux}
1484 \AskInc@AddFile{askinclude-b}
1485 \@input{askinclude-b.aux}
1486 \AskInc@AddFile{askinclude-c}
1487 \AskInc@AddMatch{askinclude-c}
1488 \@input{askinclude-c.aux}
1489 \@EndChecks
1490 \end{filecontents*}
1491 \begin{document}
1492 \CheckInclude{a}{true}
1493 \CheckInclude{b}{false}
1494 \CheckInclude{c}{true}
1495 \langle /test24 \rangle
```
### <span id="page-33-24"></span><span id="page-33-20"></span><span id="page-33-18"></span><span id="page-33-15"></span><span id="page-33-13"></span><span id="page-33-12"></span><span id="page-33-11"></span><span id="page-33-10"></span><span id="page-33-9"></span><span id="page-33-8"></span><span id="page-33-7"></span><span id="page-33-6"></span><span id="page-33-5"></span>**3.8 Common end**

<span id="page-33-22"></span><span id="page-33-21"></span> $\langle *test0 \rangle$  \end{document} 1498 (/test0)

## <span id="page-33-0"></span>**4 Installation**

#### <span id="page-33-25"></span>**4.1 Download**

<span id="page-33-1"></span>Package. This package is available on CTAN<sup>1</sup>:

<span id="page-33-2"></span>CTAN:macros/latex/contrib/oberdiek/askinclude.dtx The source file.

CTAN:macros/latex/contrib/oberdiek/aski[nc](#page-33-4)lude.pdf Documentation.

**Bundle.** [All the packages of the bundle 'oberdiek' are al](ftp://ftp.ctan.org/tex-archive/macros/latex/contrib/oberdiek/askinclude.dtx)so available in a TDS compliant ZIP archive. There the packages are already unpacked and the docu[mentation files are generated. The files and directories obey](ftp://ftp.ctan.org/tex-archive/macros/latex/contrib/oberdiek/askinclude.pdf) the TDS standard.

CTAN:macros/latex/contrib/oberdiek/oberdiek-tds.zip

*TDS* refers to the standard "A Directory Structure for T<sub>F</sub>X Files" (CTAN:tds/ tds.pdf). Directories with texmf in their name are usually organized this way.

#### **[4.2 Bundle installation](ftp://ftp.ctan.org/tex-archive/macros/latex/contrib/oberdiek/oberdiek-tds.zip)**

**[Unpack](ftp://ftp.ctan.org/tex-archive/tds/tds.pdf)ing.** Unpack the oberdiek-tds.zip in the TDS tree (als[o known as](ftp://ftp.ctan.org/tex-archive/tds/tds.pdf) texmf tree) of your choice. Example (linux):

<span id="page-33-3"></span>unzip oberdiek-tds.zip -d ~/texmf

<span id="page-33-4"></span>ftp://ftp.ctan.org/tex-archive/

**Script installation.** Check the directory TDS:scripts/oberdiek/ for scripts that need further installation steps. Package attachfile2 comes with the Perl script pdfatfi.pl that should be installed in such a way that it can be called as pdfatfi. Example (linux):

```
chmod +x scripts/oberdiek/pdfatfi.pl
cp scripts/oberdiek/pdfatfi.pl /usr/local/bin/
```
#### <span id="page-34-0"></span>**4.3 Package installation**

**Unpacking.** The .dtx file is a self-extracting docstrip archive. The files are extracted by running the .dtx through plain-TEX:

tex askinclude.dtx

**TDS.** Now the different files must be moved into the different directories in your installation TDS tree (also known as texmf tree):

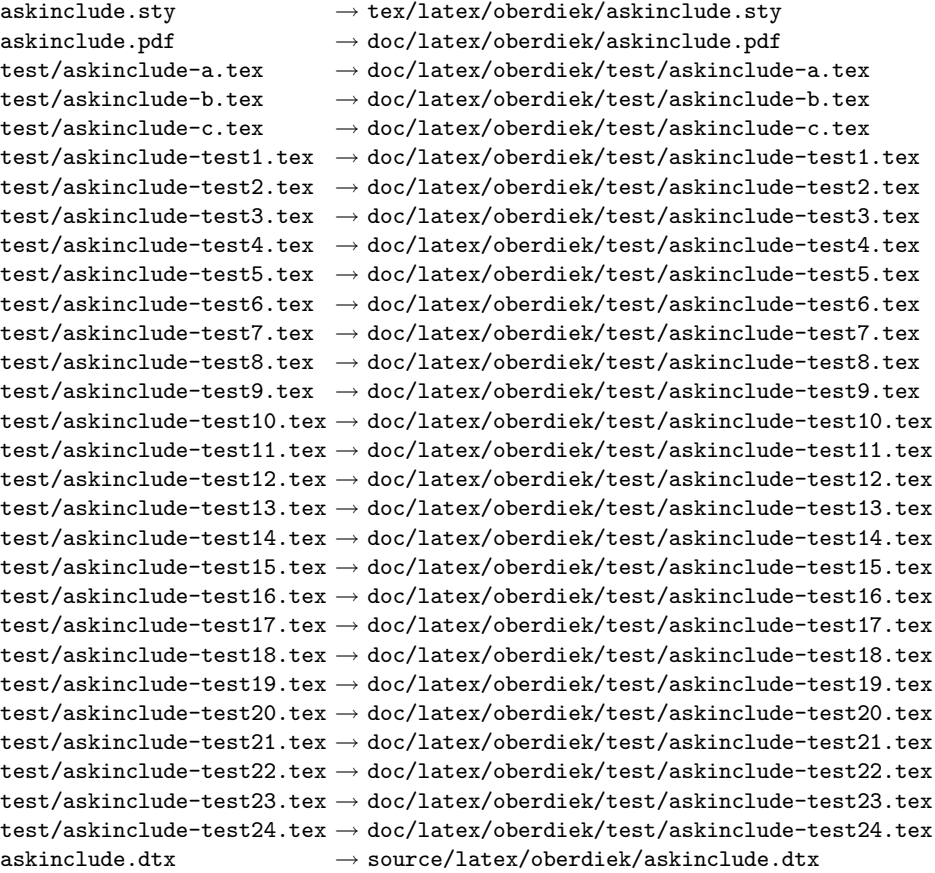

If you have a docstrip.cfg that configures and enables docstrip's TDS installing feature, then some files can already be in the right place, see the documentation of docstrip.

### <span id="page-34-1"></span>**4.4 Refresh file name databases**

If your T<sub>E</sub>X distribution (teT<sub>E</sub>X, mikT<sub>E</sub>X, ...) relies on file name databases, you must refresh these. For example, teT<sub>E</sub>X users run texhash or mktexlsr.

### <span id="page-34-2"></span>**4.5 Some details for the interested**

**Attached source.** The PDF documentation on CTAN also includes the .dtx source file. It can be extracted by AcrobatReader 6 or higher. Another option is pdftk, e.g. unpack the file into the current directory:

pdftk askinclude.pdf unpack\_files output .

**Unpacking with LA<sup>T</sup>EX.** The .dtx chooses its action depending on the format:

**plain-TEX:** Run docstrip and extract the files.

**LATEX:** Generate the documentation.

If you insist on using LATEX for docstrip (really, docstrip does not need LATEX), then inform the autodetect routine about your intention:

latex \let\install=y\input{askinclude.dtx}

Do not forget to quote the argument according to the demands of your shell.

Generating the documentation. You can use both the .dtx or the .drv to generate the documentation. The process can be configured by the configuration file ltxdoc.cfg. For instance, put this line into this file, if you want to have A4 as paper format:

```
\PassOptionsToClass{a4paper}{article}
```
An example follows how to generate the documentation with pdfLAT<sub>EX</sub>:

```
pdflatex askinclude.dtx
makeindex -s gind.ist askinclude.idx
pdflatex askinclude.dtx
makeindex -s gind.ist askinclude.idx
pdflatex askinclude.dtx
```
## **5 Acknowledgement**

**Tom Scavo** suggested saving the include file list from the previous run and a simplified user interface.

<span id="page-35-0"></span>**Joseph Wright** suggested questions for each \include.

## **6 References**

- <span id="page-35-1"></span>[1] Posting in mailing list texlive@tug.org From: Robin Fairbairns Subject: licence on includeonly.sty Date: Sat Oct 13 13:28:47 CEST 2007 http://www.tug.org/pipermail/tex-live/2007-October/014928.html
- <span id="page-35-4"></span><span id="page-35-3"></span>[2] Thread in newsgroup comp.text.tex From: Herbert Voss Subject: askinclude.sty [Date: Mon, 15 Oct 2007 10:06:45 +0200](http://www.tug.org/pipermail/tex-live/2007-October/014928.html) Message-ID: fev72m\$b35\$02\$2@news.t-online.com http://groups.google.com/group/comp.text.tex/browse\_thread/ thread/728a3e73c04c6789/349e31865c40d00c?#349e31865c40d00c
- [3] David Kastrup: *makematch.sty: Pattern matching with wildcards*; 2007/02/23; [CTAN:macros/latex/contrib/qstest/makematch.dtx](http://groups.google.com/group/comp.text.tex/browse_thread/thread/728a3e73c04c6789/349e31865c40d00c?#349e31865c40d00c).
- <span id="page-35-2"></span>[4] [Daniel H. Luecking, Donald Arsenau:](http://groups.google.com/group/comp.text.tex/browse_thread/thread/728a3e73c04c6789/349e31865c40d00c?#349e31865c40d00c) *excludeonly.sty: eponymous command opposite to \includeonly*; 2003/03/14; CTAN:macros/latex/contrib/misc/ [excludeonly.sty](ftp://ftp.ctan.org/tex-archive/macros/latex/contrib/qstest/makematch.dtx).

## **7 History**

### **[1991/11/05 v0.95]**

<span id="page-36-0"></span>• First beta-test version (asked two questions).

### <span id="page-36-1"></span>**[1991/11/05 v0.99]**

• Second beta-test version (asks one question; uses '\*' and '-').

## <span id="page-36-2"></span>**[1991/11/07 v1.0]**

• Changed prompts (sent to comp.text.tex).

### <span id="page-36-3"></span>**[1991/12/13 v1.1]**

• *Unknown*.

## <span id="page-36-4"></span>**[1994/11/02 v1.2e]**

- Two small changes to run under LaTeX2e [RF].
- <span id="page-36-5"></span>• Additional documentation [TRS].

## **[2007/10/15 v1.0 (askinc)]**

- Reimplementation, published as askinc in newsgroup comp.text.tex.
- Listing of included files, collected from the previous run before the question.
- No error message by .aux file if package is removed.

### **[2007/10/23 v2.0]**

- The next version of askinc becomes version 2.0 of askinclude.
- <span id="page-36-6"></span>• '?' added for questioning each file.
- \includeonly has precedence until package loading. Then it is disabled by a warning.
- Documentation rewritten/added.
- Tests added.

## **8 Index**

<span id="page-36-7"></span>Numbers written in italic refer to the page where the corresponding entry is described; numbers underlined refer to the code line of the definition; numbers in roman refer to the code lines where the entry is used.

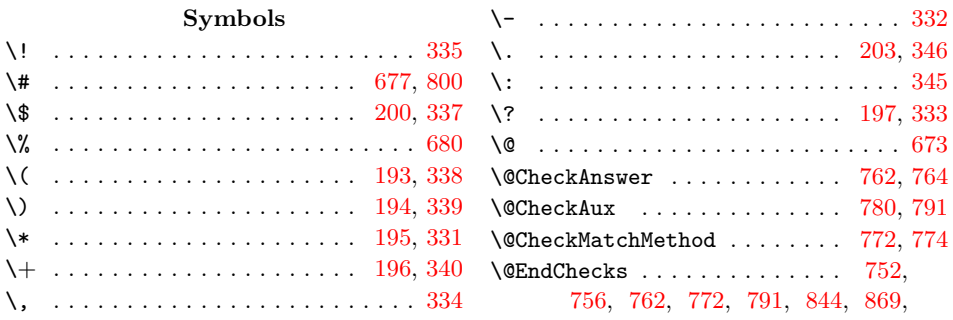

894, 919, 944, 971, 999, 1027, 1053, 1079, 1105, 1136, 1166, 1196, 1228, 1261, 1291, 1321, 1351, 1381, 1406, 1431, 1460, 1489 \@Stack 7[09,](#page-24-0) 717, 720, 722, 730, 732, 737 \@Stac[kEmp](#page-23-0)ty . . [. . .](#page-24-1) . [70](#page-24-2)9, [729](#page-25-0), [730,](#page-25-1) 737 \@car [. . . .](#page-26-0) . [. . . .](#page-26-1) . [. . . .](#page-27-1) [. . . . .](#page-27-2) [. . . .](#page-28-0) 717 \@cdr [.](#page-28-1)[.](#page-28-1)[.](#page-28-1)[.](#page-28-1) . [. . . .](#page-29-0) . [. . . .](#page-29-1) [. . . .](#page-30-0) [. .](#page-32-3) [.](#page-30-1)[. .](#page-30-1) [722](#page-33-5) \@empty [. . .](#page-20-2) [.](#page-31-2) [. . .](#page-20-3) [.](#page-32-1) [. .](#page-20-4) [.](#page-32-1) [. . . . .](#page-32-2) . . 53, 115, 118, 131, [175,](#page-20-5) [206,](#page-21-1) [218](#page-21-2), 227, 231, 242, [243,](#page-20-2) [253,](#page-20-6) [269](#page-21-1), 285, 297, 354, 367, 370, 381, 382, 388, 391, 395, 415, 453, 480, [488,](#page-8-5) 527, 537, [562,](#page-11-4) 5[82,](#page-7-0) 806 \@firs[tofo](#page-8-4)ne . . [. . .](#page-9-2) . [. . .](#page-10-5) . 34, [436,](#page-11-5) 447 \@firs[toft](#page-11-6)wo [.](#page-11-7) . [. . .](#page-11-8) . [. . .](#page-11-9) . [. . .](#page-12-2) [254,](#page-12-3) 538 \@for [. . .](#page-12-4) . . [24](#page-12-5)6, 258, [259](#page-14-6), [542,](#page-14-1) [543,](#page-14-2) 552 \@gobble . [. . .](#page-14-4) [80,](#page-14-5) 91, 92, [436,](#page-15-0) [449,](#page-15-1) [510](#page-22-2)  $\text{^\{0}$ ifun[defi](#page-16-0)ned ........ [101](#page-18-0), [106](#page-18-1), 129, 211, 217, 221, 2[30,](#page-6-3) [523,](#page-15-2) [526](#page-15-3) \@includeonly .. 113, 1367, 1[392,](#page-12-6) [1417](#page-17-2) \@input [. . . .](#page-11-10) [. . .](#page-12-7) . . . [839](#page-12-8), [841](#page-17-3), [843](#page-17-4), 864, 866, [868](#page-7-1), [8](#page-8-6)[89,](#page-8-7) [891,](#page-15-2) [893](#page-15-4), 914, 916, 918, 939, [941,](#page-8-8) [943,](#page-8-9) [965,](#page-9-3) [967,](#page-11-11) [970](#page-11-12), [992](#page-11-13), [995](#page-11-14), [998](#page-17-6), 1020, 1023, [1026](#page-8-10), [1048](#page-31-3), [105](#page-31-4)[0,](#page-32-4) 1052, 1074, 1076, [10](#page-22-3)[78,](#page-22-4) [1100,](#page-22-5) [1102](#page-23-1), [110](#page-23-2)4, [11](#page-23-3)[31,](#page-23-4) 1[133,](#page-23-5) [1135,](#page-23-6) [1161](#page-24-3), [116](#page-24-4)3, [11](#page-24-5)[65,](#page-24-6) 1[191,](#page-24-7) [1193,](#page-24-8) [1195](#page-24-9), [122](#page-24-10)2, [12](#page-24-11)[24,](#page-25-2) 1[227,](#page-25-3) [1254,](#page-25-4) [1257,](#page-25-5) [1260,](#page-25-6) [1286,](#page-25-7) [1288,](#page-26-2) [1290,](#page-26-3) [1316,](#page-26-4) [1318,](#page-26-5) [1320,](#page-26-6) [1346,](#page-26-7) [1348,](#page-27-3) [1350,](#page-27-4) [1376,](#page-27-5) [1378,](#page-27-6) [1380,](#page-27-7) [1401,](#page-27-8) [1403,](#page-28-2) [1405,](#page-28-3) [1426,](#page-28-4) [1428,](#page-28-5) [1430,](#page-28-6) [1454,](#page-28-7) [1456,](#page-29-2) [1459,](#page-29-3) [1483,](#page-29-4) 1[485,](#page-29-5) 1488  $\gamma$  [. . . .](#page-30-2) [. . . . .](#page-30-3) . . . . . . . [40,](#page-30-4) 756 \@make[other](#page-30-5) [331](#page-30-6), [332,](#page-30-7) 333, 334, [335,](#page-31-6) [336,](#page-31-7) [337,](#page-31-8) 338, 339, [340](#page-31-10), [341,](#page-31-11) [342,](#page-31-12) [343,](#page-31-13) 344, [34](#page-32-5)5, [346,](#page-32-6) [800,](#page-32-7) 801 \@ne . [. . . .](#page-32-8) [. . . . .](#page-32-9) [. . . .](#page-32-10) [. . . . .](#page-33-6) . [658](#page-33-7), [665](#page-33-8) \@nil . . . . . . . . . . . . 453, 455, [717,](#page-6-4) [722](#page-21-3) \@partlist ...... [415,](#page-13-8) [416,](#page-13-10) [418,](#page-13-0) 568  $\text{Qsecondoftwo}$  $\text{Qsecondoftwo}$  $\text{Qsecondoftwo}$  $\text{Qsecondoftwo}$  .......... [256,](#page-13-13) [540](#page-22-6)  $\verb+\@spaces + \ldots + \ldots + \ldots + 267,$  $\verb+\@spaces + \ldots + \ldots + \ldots + 267,$  $\verb+\@spaces + \ldots + \ldots + \ldots + 267,$ 292, 312, 318, 320, 321, [322,](#page-19-4) [348](#page-19-5) \@undefined . . . . 49, [427,](#page-15-1) [438,](#page-15-5) [497,](#page-20-3) [804](#page-20-5) \[ . . . . . . . . . . . . . . . . . [191,](#page-15-6) [341,](#page-15-7) [678](#page-18-2) \\ . . . . . . . . . . . . . . 190, 343, [674,](#page-12-9) [801](#page-17-7) \{ . . . . . . . . . . . . . . . . . . . . . [201,](#page-12-10) 675 \} . . [. . .](#page-12-11) . [. . .](#page-13-17) . [. . .](#page-13-18) . [.](#page-13-19)[.](#page-13-19)[.](#page-13-19) [.](#page-15-8) [. . .](#page-13-20) [202](#page-13-21), [676](#page-13-22) \] . . . . . . . . . . . . [. .](#page-7-2) . . . [192,](#page-15-9) [342,](#page-16-2) [679](#page-22-7) \^ . . . . . . . . . . . . . . . . . . [. . .](#page-10-6) [199,](#page-13-13) [336](#page-20-7) \| . . . . . . . . . . . . . . [198,](#page-10-7) [344,](#page-13-15) [794,](#page-20-8) [799](#page-22-6) \ . . . . . . . . . . . . . . . . . . [. . . .](#page-10-9) [. . .](#page-13-14) [681](#page-20-10) **A** \advance ............... 658, 665 \answer . . . 347, 350, 572, 575, 580, 581 \AnswerText . . . . . . . . . . . . . . 761, [767](#page-20-11) \AskInc@@Answer . . . 350, 353, 356, 359, 370, 371, 380, 386, [387,](#page-19-4) [390](#page-19-5)

\AskInc@@CheckMatch . . . . . . 453, 455 \AskInc@@QuestionHeader 559, 573, 574  $\lambda$ skInc@AddFile .........  $72, 79$ 85, 815, 838, 840, 842, 863, 865, 867, 888, 890, 892, 913, 915, 917, 938, 940, 942, [963,](#page-18-3) [966](#page-15-1), 968, 990, 993, 996, 1018, [1021](#page-18-4), 1024, 1046, 1049, 1051, [1](#page-7-3)[072,](#page-7-4) [107](#page-7-5)[5,](#page-22-8) 1[077,](#page-22-9) [1098](#page-22-10), [11](#page-22-11)[01,](#page-23-7) [1103,](#page-23-8) [1120](#page-23-9), [112](#page-23-10)1, [11](#page-23-11)[22,](#page-23-12) 1[130,](#page-23-13) [1132,](#page-24-12) [1134](#page-24-13), [115](#page-24-14)1, [11](#page-24-15)[52,](#page-24-16) 1[160,](#page-24-17) [1162,](#page-24-18) [1164](#page-24-19), [11](#page-25-8)[81,](#page-25-9) 1[182,](#page-25-10) [1190,](#page-25-11) [1192,](#page-25-12) [1194,](#page-25-13) [1211,](#page-26-8) [1212,](#page-26-9) [1220,](#page-26-10) [1223,](#page-26-11) [1225,](#page-26-12) [1243,](#page-26-13) [1244,](#page-26-14) [1252,](#page-27-9) [1255,](#page-27-10) [1258,](#page-27-11) [1276,](#page-27-12) [1277,](#page-27-13) [1285,](#page-27-14) [1287,](#page-27-15) [1289,](#page-27-16) [1306,](#page-27-17) [1307,](#page-27-18) [1315,](#page-28-8) [1317,](#page-28-9) [1319,](#page-28-10) [1336,](#page-28-11) [1337,](#page-28-12) [1345,](#page-28-13) [1347,](#page-28-14) [1349,](#page-28-15) [1375,](#page-28-16) [1377,](#page-28-17) [1379,](#page-28-18) [1400,](#page-29-8) [1402,](#page-29-9) [1404,](#page-29-10) [1425,](#page-29-11) [1427,](#page-29-12) [1429,](#page-29-13) [1451,](#page-29-14) [1455,](#page-29-15) [1457,](#page-29-16) [1480,](#page-30-8) 1[484,](#page-30-9) 1486 \AskIn[c@Add](#page-30-10)[List](#page-30-11) . [. . . .](#page-30-12) [. . . .](#page-30-13) . [. . . .](#page-30-14)  $\ldots$  [. . . .](#page-30-15) 48, 73, 503, 803, [816,](#page-31-14) 821  $\Lambda$ skIn[c@Add](#page-31-20)[Match](#page-31-21) [.](#page-31-17).....[50](#page-31-18)2, [509,](#page-31-19) 515, [820,](#page-32-15) 1453, [14](#page-33-9)[58,](#page-32-12) [14](#page-33-10)[82,](#page-32-13) [1487](#page-33-11) \AskIn[c@Ans](#page-32-14)wer . [103,](#page-32-16) 114, 115, 116, 212, 214, [21](#page-7-6)6, 247, 251, 258, 292, 371, 38[1,](#page-7-7) [386,](#page-16-3) [397,](#page-22-12) [410](#page-22-13), 520, 562, 563, 565, [568,](#page-16-4) [766,](#page-17-8) [834,](#page-17-9) [859,](#page-22-14) [884,](#page-32-17) [909,](#page-32-18) 9[34,](#page-33-12) 95[9,](#page-33-13) 964, 969, [98](#page-11-17)[6,](#page-8-11) [991,](#page-8-12) [994,](#page-8-4) [997,](#page-8-13) [1014](#page-11-15), [101](#page-11-16)9, 10[22,](#page-11-18) 1[025,](#page-11-19) [1042,](#page-12-7) [1047](#page-12-11), [106](#page-14-7)8, [10](#page-14-2)[73,](#page-14-8) 1[094,](#page-14-9) [1099,](#page-14-10) [1116](#page-17-10), [112](#page-18-0)6, [11](#page-18-5)[47,](#page-18-6) 1[156,](#page-18-2) [1177,](#page-21-5) [1186](#page-22-15), [120](#page-23-14)7, [12](#page-23-15)[16,](#page-23-16) 1[221,](#page-24-20) [1226,](#page-24-21) [1239](#page-24-22), [124](#page-24-23)8, [12](#page-25-14)[53,](#page-25-15) 1[256,](#page-25-16) [1259,](#page-25-17) [1272,](#page-25-18) [1281,](#page-25-19) [1302,](#page-25-20) [1311,](#page-25-21) [1332,](#page-26-15) [1341,](#page-26-16) [1371,](#page-26-17) [1396,](#page-26-18) [1421,](#page-26-19) 1[447,](#page-26-20) 1476  $\Lambda$ skIn[c@Ask](#page-28-20)[File](#page-28-21)[.](#page-27-21)......  $91, 95, 383$  $91, 95, 383$  $91, 95, 383$ \AskIn[c@Ask](#page-29-18)[Questi](#page-29-19)on ....... [560,](#page-29-22) 571 \AskIn[c@Ask](#page-29-23)[Result](#page-29-24) ............ . 561, [580](#page-31-22), [582,](#page-31-23) [583,](#page-32-19) 5[86,](#page-32-20) 589, [592,](#page-30-22) 594, 597, 599, 602, 6[04,](#page-8-15) [608](#page-14-11) \AskInc@AtBeginDocument ..... 33, [38](#page-18-8)  $\Lambda s$ kInc@AtEnd . . . . . . . . 8, 9, [138,](#page-18-7) 621  $\Lambda s$ kInc@C[harA](#page-18-9)ll [. . .](#page-18-11) . . . . . . [185,](#page-18-13) 592 \AskIn[c@Ch](#page-18-14)[arAs](#page-18-15)[te](#page-18-10)[ris](#page-18-16)k [. .](#page-18-17) [. .](#page-18-18) [.](#page-18-12)[. .](#page-18-12) [. . .](#page-18-19) . . . . . 178, 212, 247, 387, 5[24,](#page-6-5) [5](#page-18-20)[31](#page-6-6)  $\Lambda$ skInc@CharDefault [.](#page-6-8)...... [187,](#page-9-4) [602](#page-19-6)  $\lambda$ skInc@CharExclam . . . . . . . [182,](#page-10-11) [457](#page-18-14) \AskInc@CharHash 45, 49, 51, 53, 60, 62 \AskInc@Char[Minus](#page-10-12) ............  $\ldots$  . . . . . [179,](#page-11-15) 250, 251, [390,](#page-10-13) [535](#page-18-18) \AskInc@CharNo [. . .](#page-10-14) . . . . . . . . . . . . . . . . . 184, 5[34,](#page-6-9) [550,](#page-7-2) 554, [5](#page-7-0)[89,](#page-7-9) [5](#page-15-10)[99](#page-7-10)  $\Lambda$ skInc@CharNone [. .](#page-7-8) . . . . . . 186, 597 \AskInc@CharPlus [. .](#page-10-15) [180,](#page-11-20) [248,](#page-11-19) [262,](#page-14-13) [268](#page-17-13) \AskInc@CharQuestion ..... 181, 380 \AskInc@Char[Yes](#page-10-16) ............. . 183, 532, 546, 551, 561, [586,](#page-10-17) [594](#page-18-16) \AskInc@CheckMatch ....... [445,](#page-12-12) [452](#page-12-13)  $\Lambda$ SkInc@Default ....... 532, [534](#page-10-19), 546, 550, 551, 554, 577, 583, [604](#page-14-14)

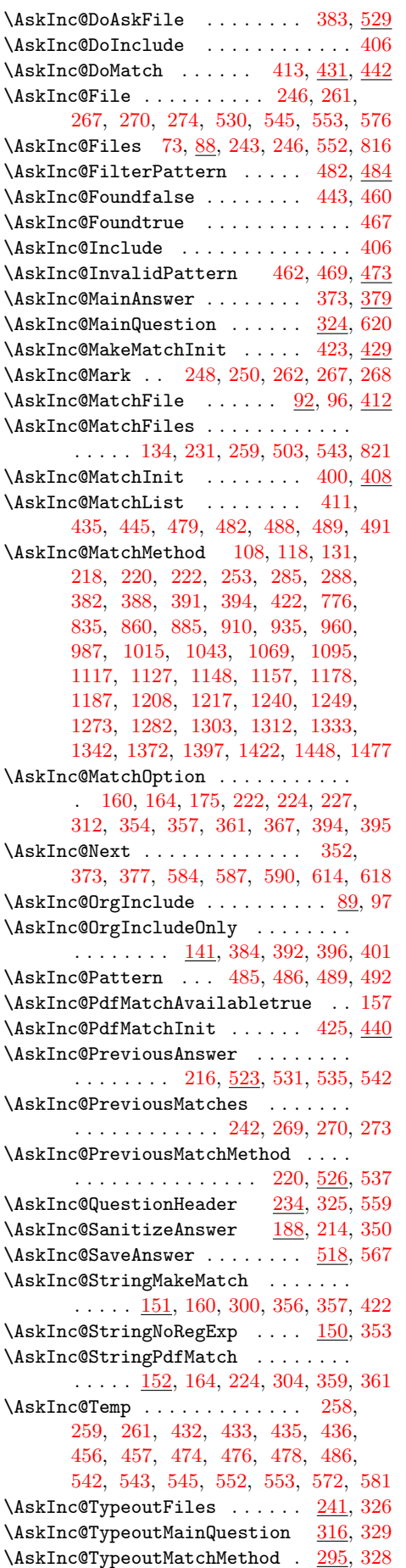

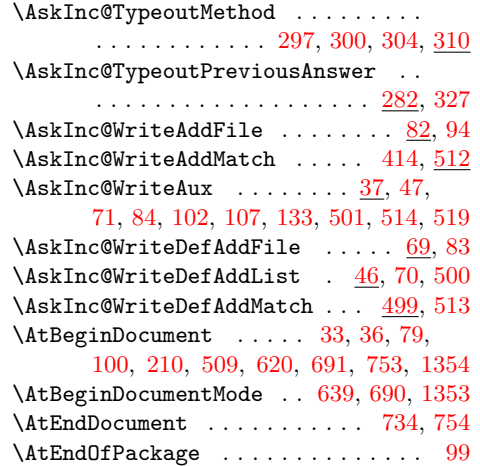

## **[B](#page-17-28)**

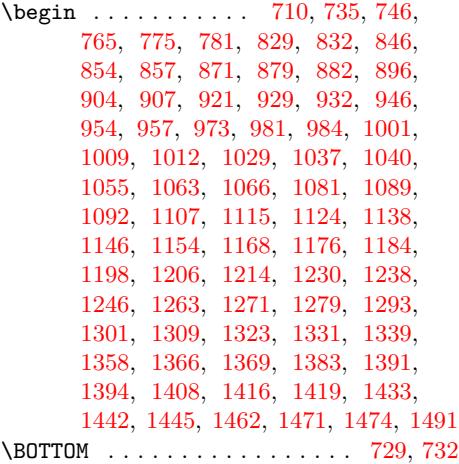

#### **[C](#page-31-27)**

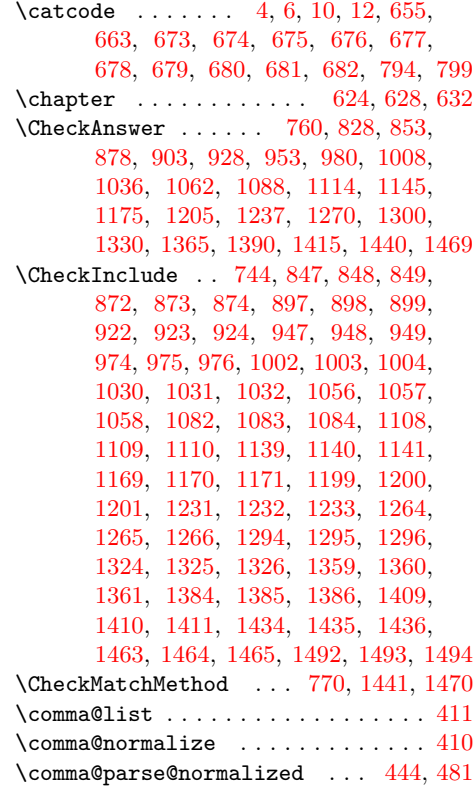

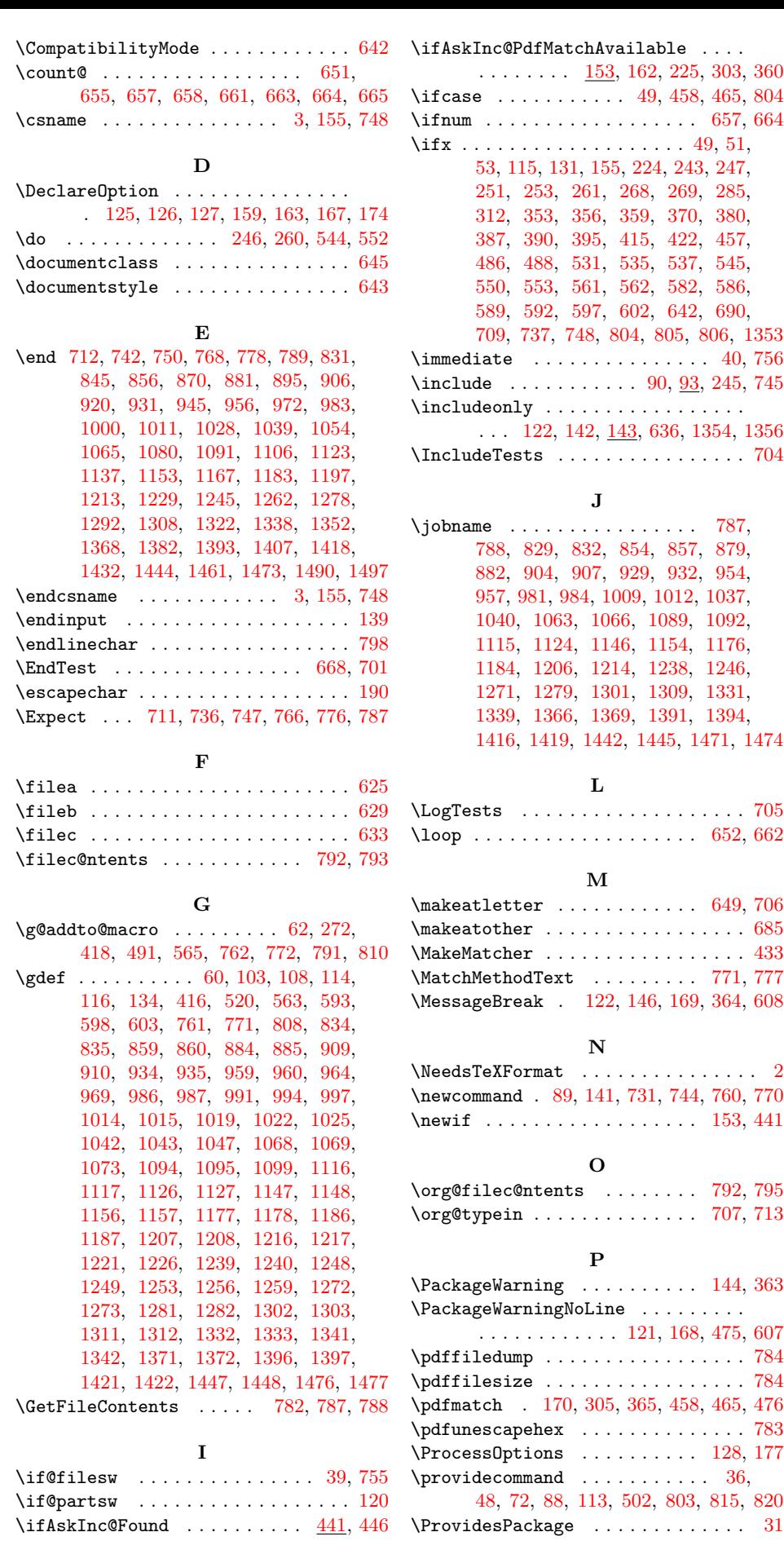

[4](#page-21-30)0

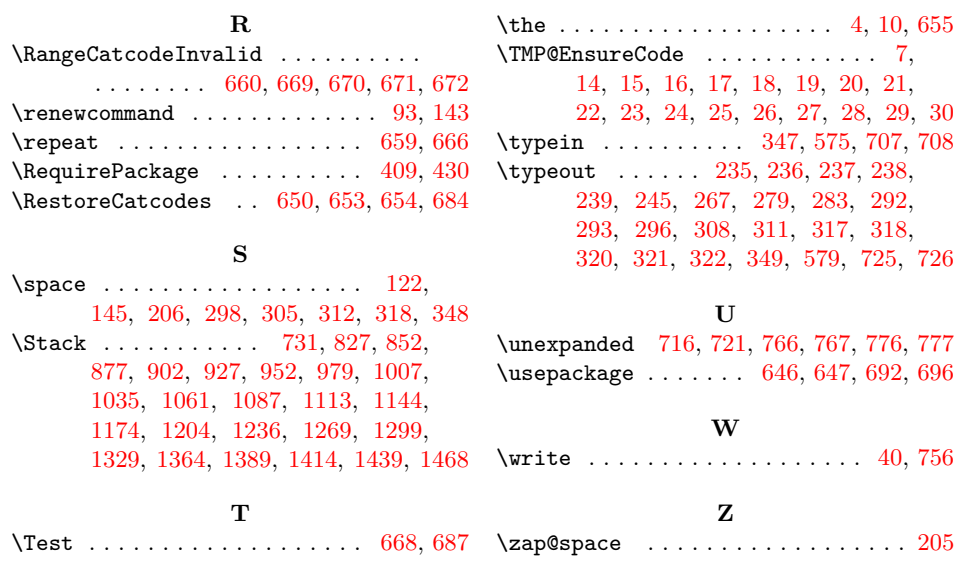